# AQAZ

## AS **Computer Science**

7516/1 - Paper 1 Mark scheme

June 2018

Version/Stage: 1.0 Final

Mark schemes are prepared by the Lead Assessment Writer and considered, together with the relevant questions, by a panel of subject teachers. This mark scheme includes any amendments made at the standardisation events which all associates participate in and is the scheme which was used by them in this examination. The standardisation process ensures that the mark scheme covers the students' responses to questions and that every associate understands and applies it in the same correct way. As preparation for standardisation each associate analyses a number of students' scripts. Alternative answers not already covered by the mark scheme are discussed and legislated for. If, after the standardisation process, associates encounter unusual answers which have not been raised they are required to refer these to the Lead Assessment Writer.

It must be stressed that a mark scheme is a working document, in many cases further developed and expanded on the basis of students' reactions to a particular paper. Assumptions about future mark schemes on the basis of one year's document should be avoided; whilst the guiding principles of assessment remain constant, details will change, depending on the content of a particular examination paper.

Further copies of this mark scheme are available from aqa.org.uk

The following annotation is used in the mark scheme:

- **;** means a single mark<br>**//** means alternative res
- **//** means alternative response
- **/**  means an alternative word or sub-phrase
- **A** means acceptable creditworthy answer
- **R** means reject answer as not creditworthy
- **NE** means not enough
- **I** means ignore
- **DPT** means "Don't penalise twice". In some questions a specific error made by a candidate, if repeated, could result in the loss of more than one mark. The **DPT** label indicates that this mistake should only result in a candidate losing one mark, on the first occasion that the error is made. Provided that the answer remains understandable, subsequent marks should be awarded as if the error was not being repeated.

Pages 5 to 14 contain the generic mark scheme.

Pages 15 to 48 contain the 'Program Source Codes' specific to the programming languages for questions 03, 11, 12, 13 and 14;

pages 20 to 29 – VB.NET pages 30 to 36 – PYTHON 2 pages 37 to 43 – PYTHON 3 pages 44 to 50 – PASCAL/Delphi pages 51 to  $61 - C#$ pages 62 to 69 – JAVA

### **Level of response marking instructions**

Level of response mark schemes are broken down into levels, each of which has a descriptor. The descriptor for the level shows the average performance for the level. There are marks in each level.

Before you apply the mark scheme to a student's answer read through the answer and annotate it (as instructed) to show the qualities that are being looked for. You can then apply the mark scheme.

#### **Step 1 Determine a level**

Start at the lowest level of the mark scheme and use it as a ladder to see whether the answer meets the descriptor for that level. The descriptor for the level indicates the different qualities that might be seen in the student's answer for that level. If it meets the lowest level then go to the next one and decide if it meets this level, and so on, until you have a match between the level descriptor and the answer. With practice and familiarity you will find that for better answers you will be able to quickly skip through the lower levels of the mark scheme.

When assigning a level you should look at the overall quality of the answer and not look to pick holes in small and specific parts of the answer where the student has not performed quite as well as the rest. If the answer covers different aspects of different levels of the mark scheme you should use a best fit approach for defining the level and then use the variability of the response to help decide the mark within the level, ie if the response is predominantly level 3 with a small amount of level 4 material it would be placed in level 3 but be awarded a mark near the top of the level because of the level 4 content.

#### **Step 2 Determine a mark**

Once you have assigned a level you need to decide on the mark. The descriptors on how to allocate marks can help with this. The exemplar materials used during standardisation will help. There will be an answer in the standardising materials which will correspond with each level of the mark scheme. This answer will have been awarded a mark by the Lead Examiner. You can compare the student's answer with the example to determine if it is the same standard, better or worse than the example. You can then use this to allocate a mark for the answer based on the Lead Examiner's mark on the example.

You may well need to read back through the answer as you apply the mark scheme to clarify points and assure yourself that the level and the mark are appropriate.

Indicative content in the mark scheme is provided as a guide for examiners. It is not intended to be exhaustive and you must credit other valid points. Students do not have to cover all of the points mentioned in the Indicative content to reach the highest level of the mark scheme.

An answer which contains nothing of relevance to the question must be awarded no marks.

Examiners are required to assign each of the candidates' responses to the most appropriate level according to **its overall quality**, then allocate a single mark within the level. When deciding upon a mark in a level examiners should bear in mind the relative weightings of the assessment objectives

#### $e<sub>0</sub>$

In question **11.1**, the marks available for the AO3 elements are as follows:

#### AO3 (design) – 3 marks

AO3 (programming) – 9 marks

Where a candidate's answer only reflects one element of the AO, the maximum mark they can receive will be restricted accordingly.

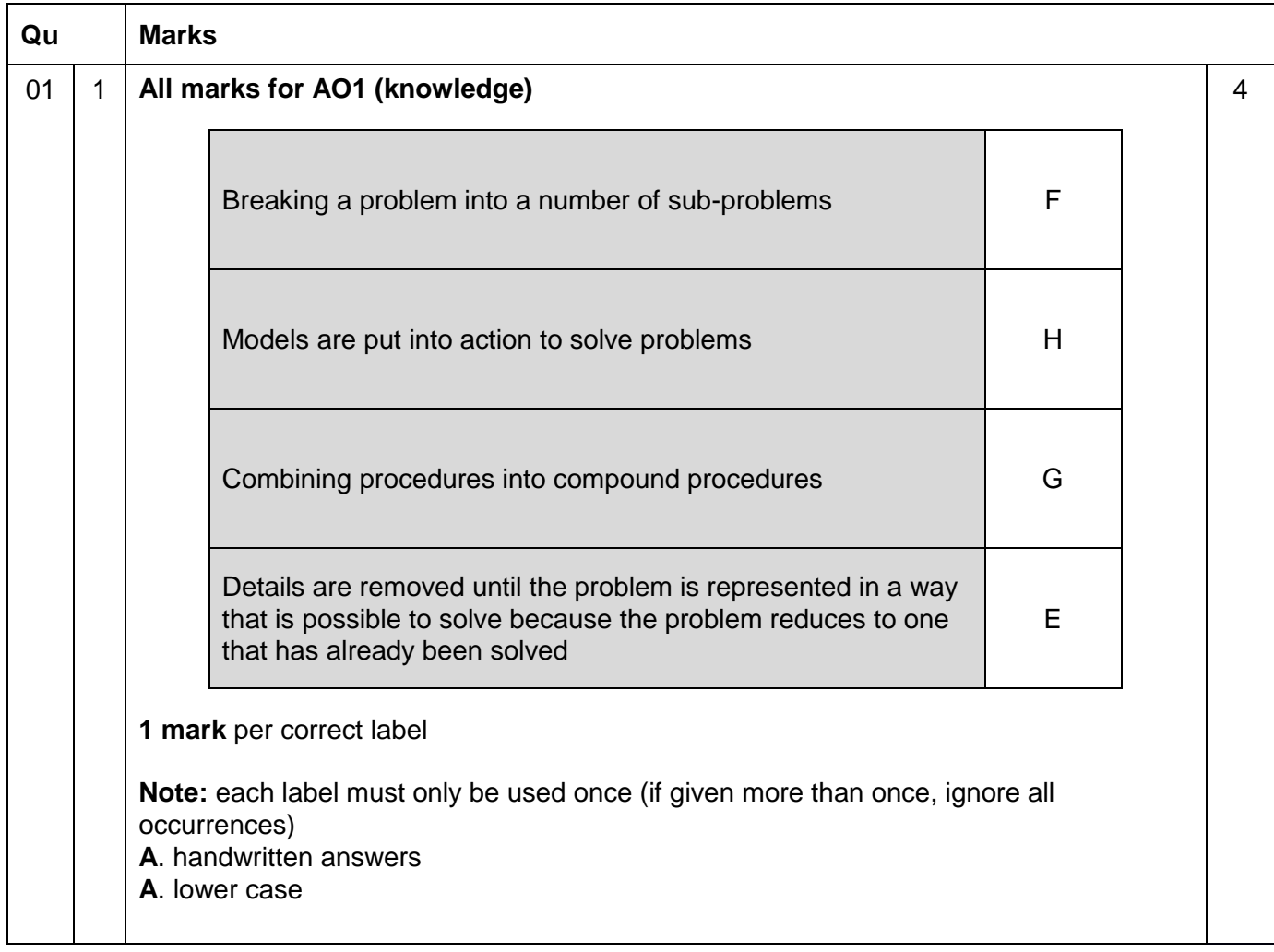

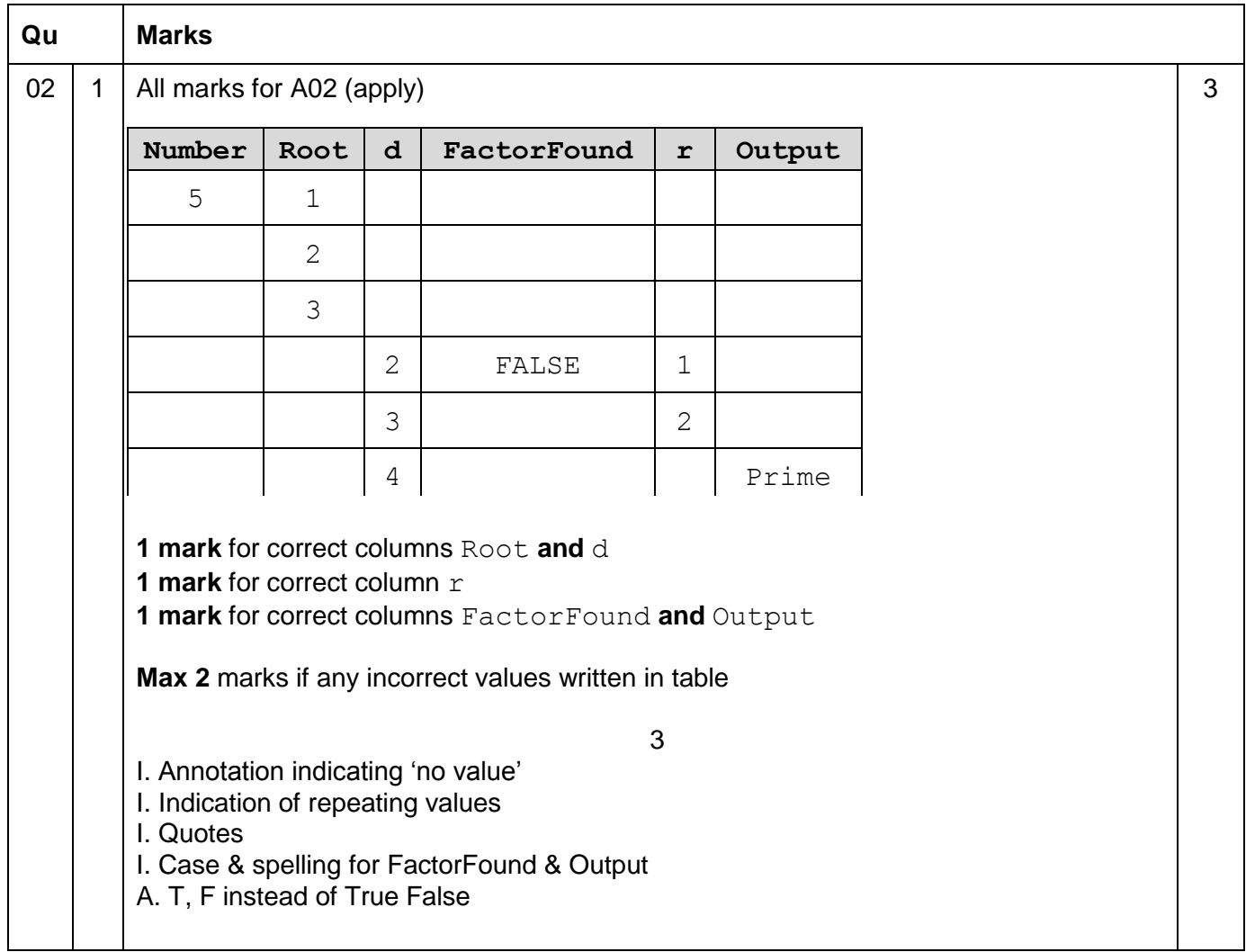

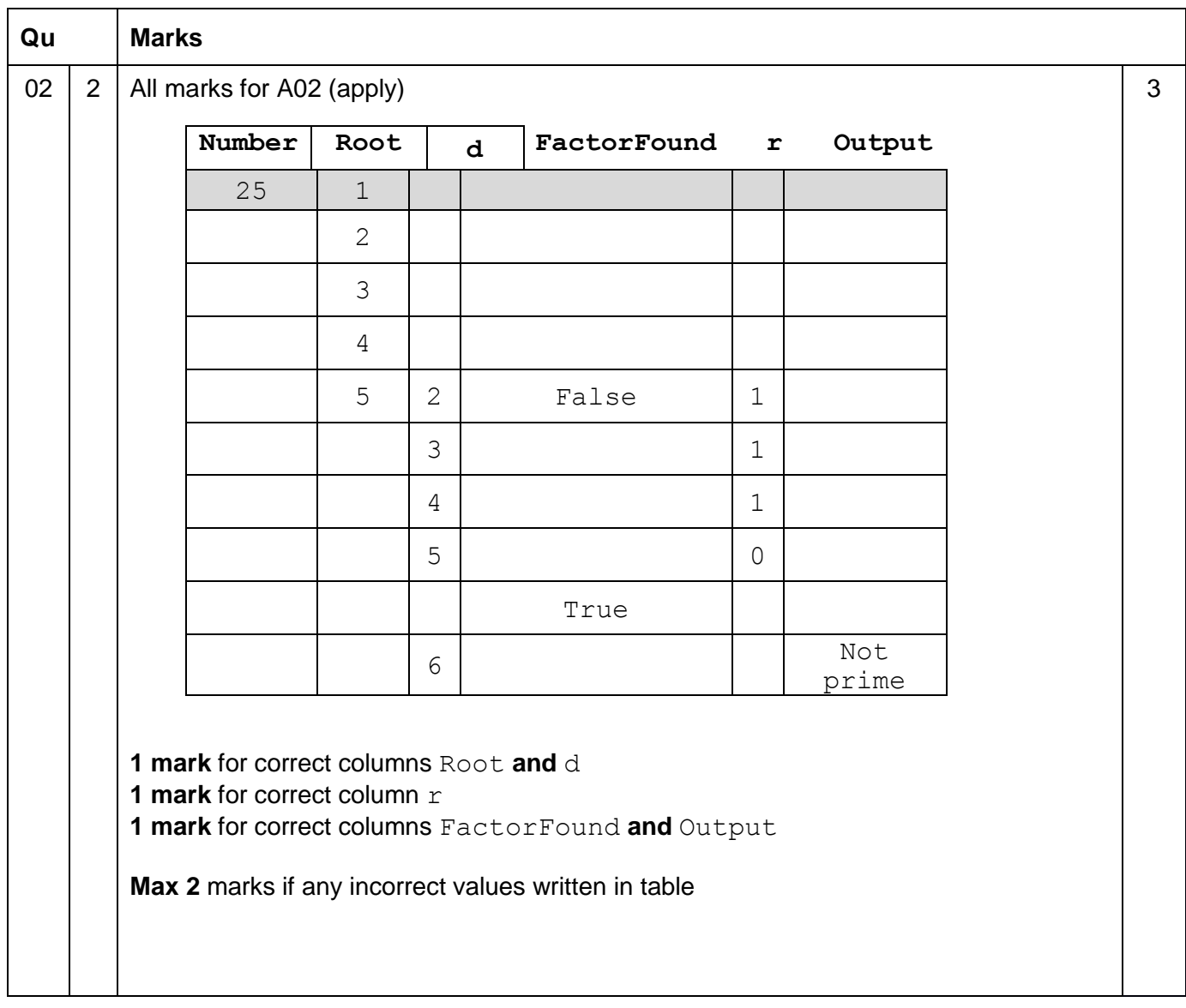

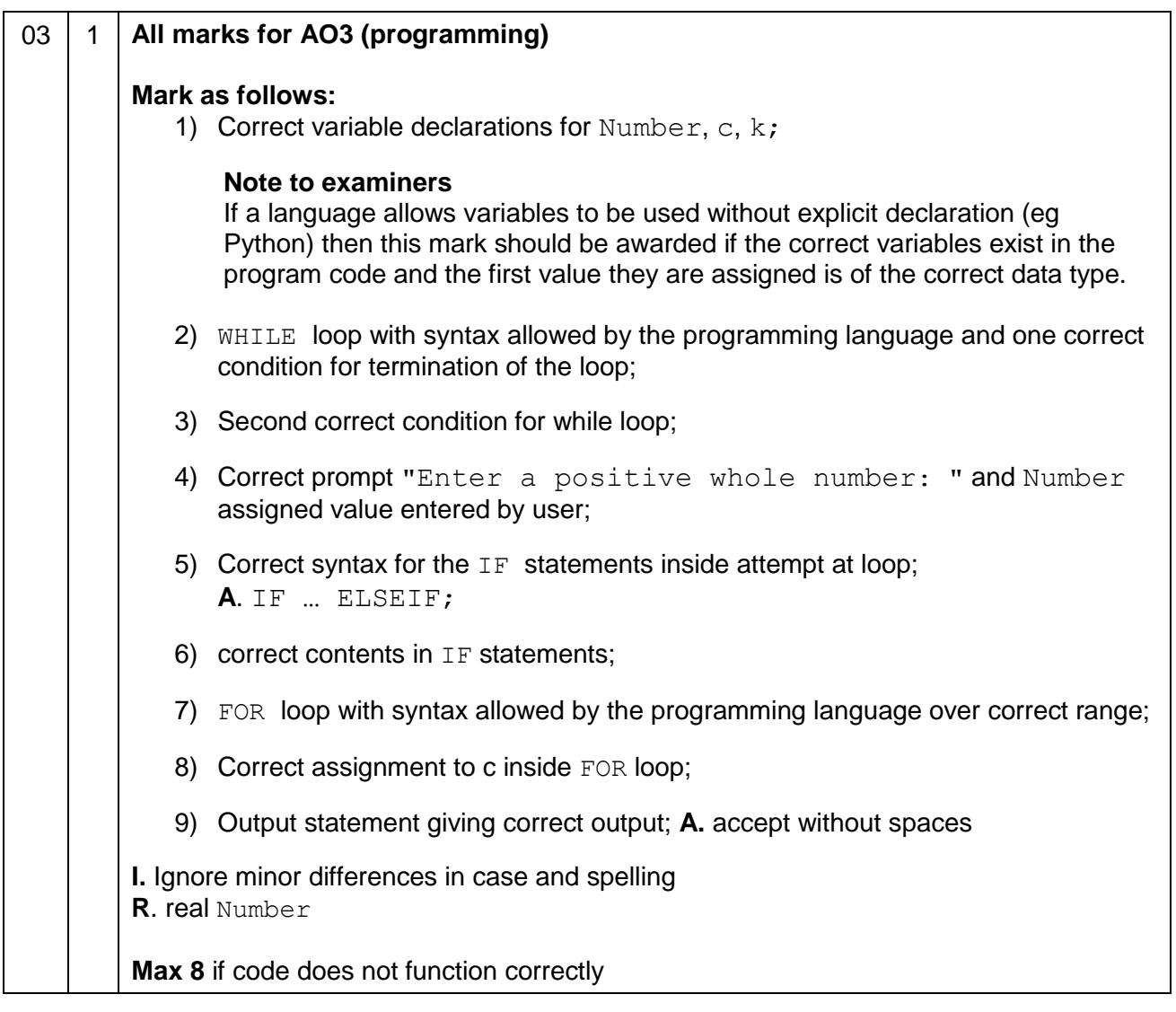

```
03 2 Mark is for AO3 (evaluate)
       **** SCREEN CAPTURE ****
       Must match code from 03.1, including prompts on screen capture matching those in 
       code.
       Code for 03.1 must be sensible.
       Screen capture showing:
       '-3' being entered and the message 'Not a positive number.' displayed
       '11' being entered and the message 'Number too large.' displayed
       '10' being entered and line of numbers displayed
       Enter a positive whole number: -3
       Not a positive number.
       Enter a positive whole number: 11
       Number too large.
       Enter a positive whole number: 10
          1 9 36 84 126 126 84 36 9 1
       \geqA. Alternative layout :
       Enter a positive whole number: -3
       Not a positive number.
       Enter a positive whole number: 11
       Number too large.
       Enter a positive whole number: 10
       1
       9
       36
       84
       126
       126
       84
       36
       9
       1
       \geqA. input on new line
                                                                                  1
```
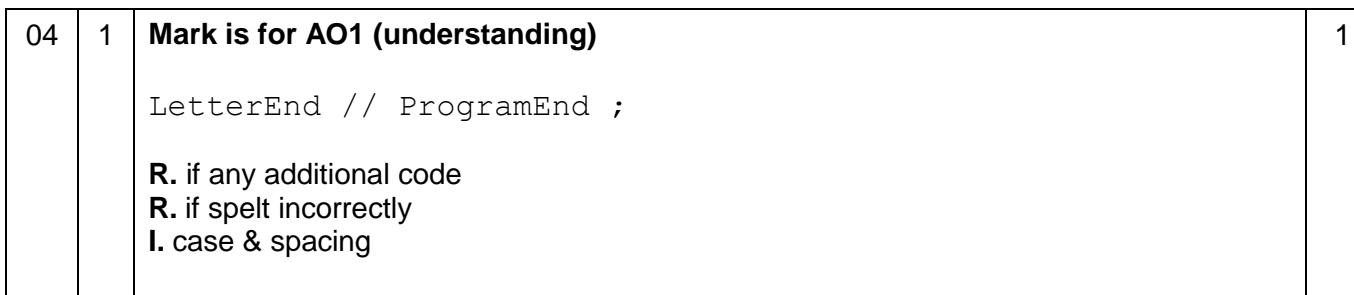

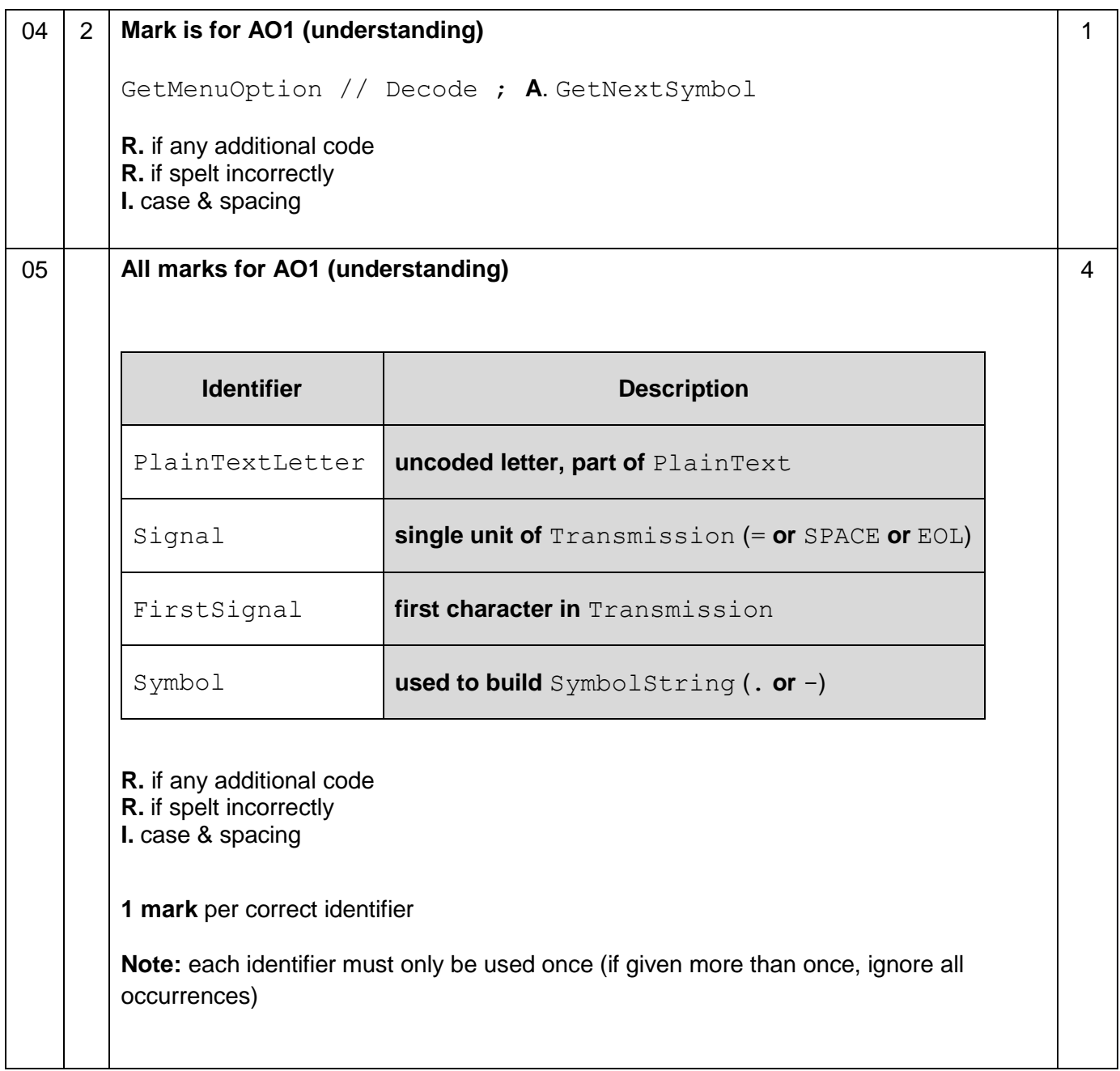

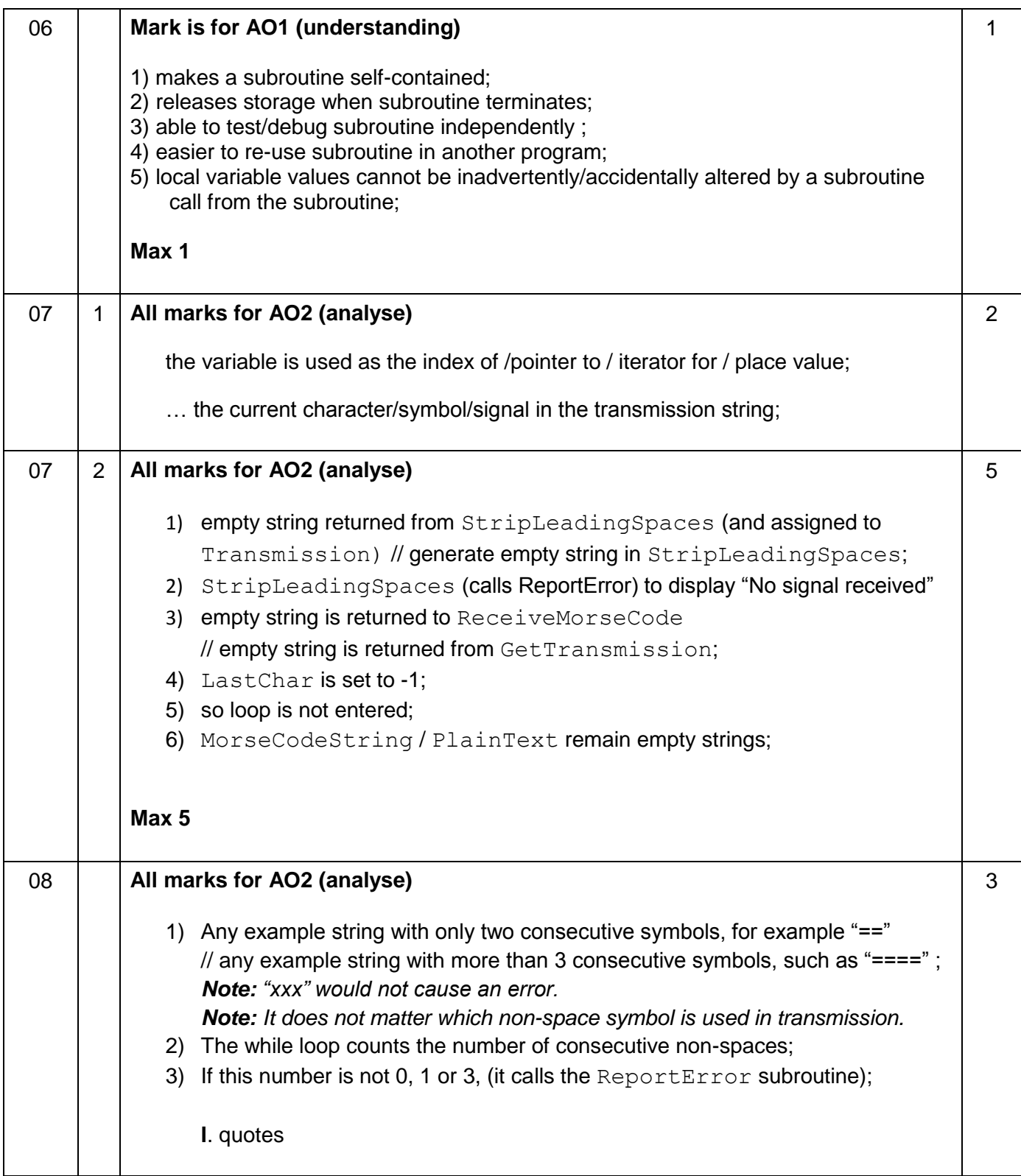

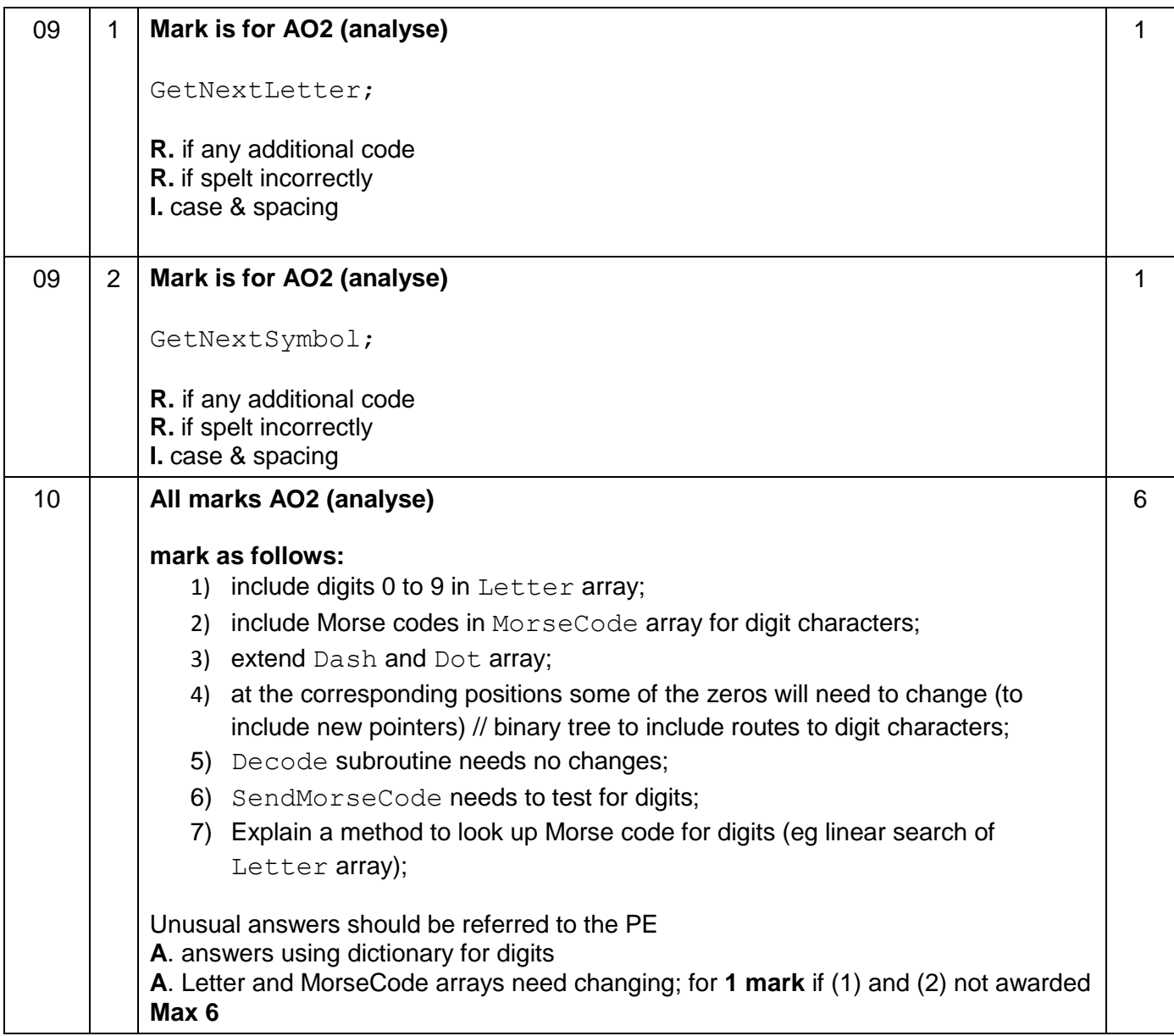

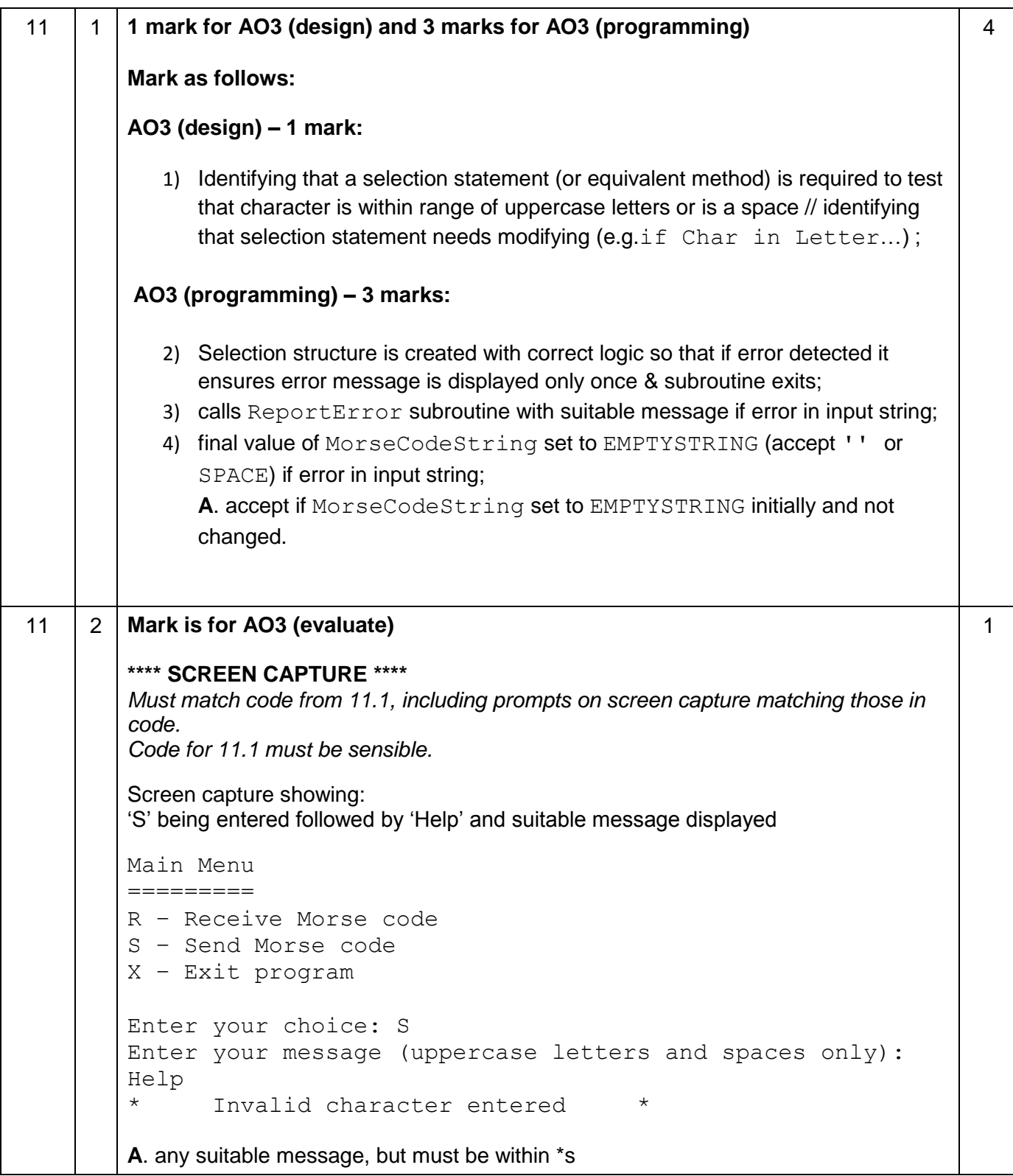

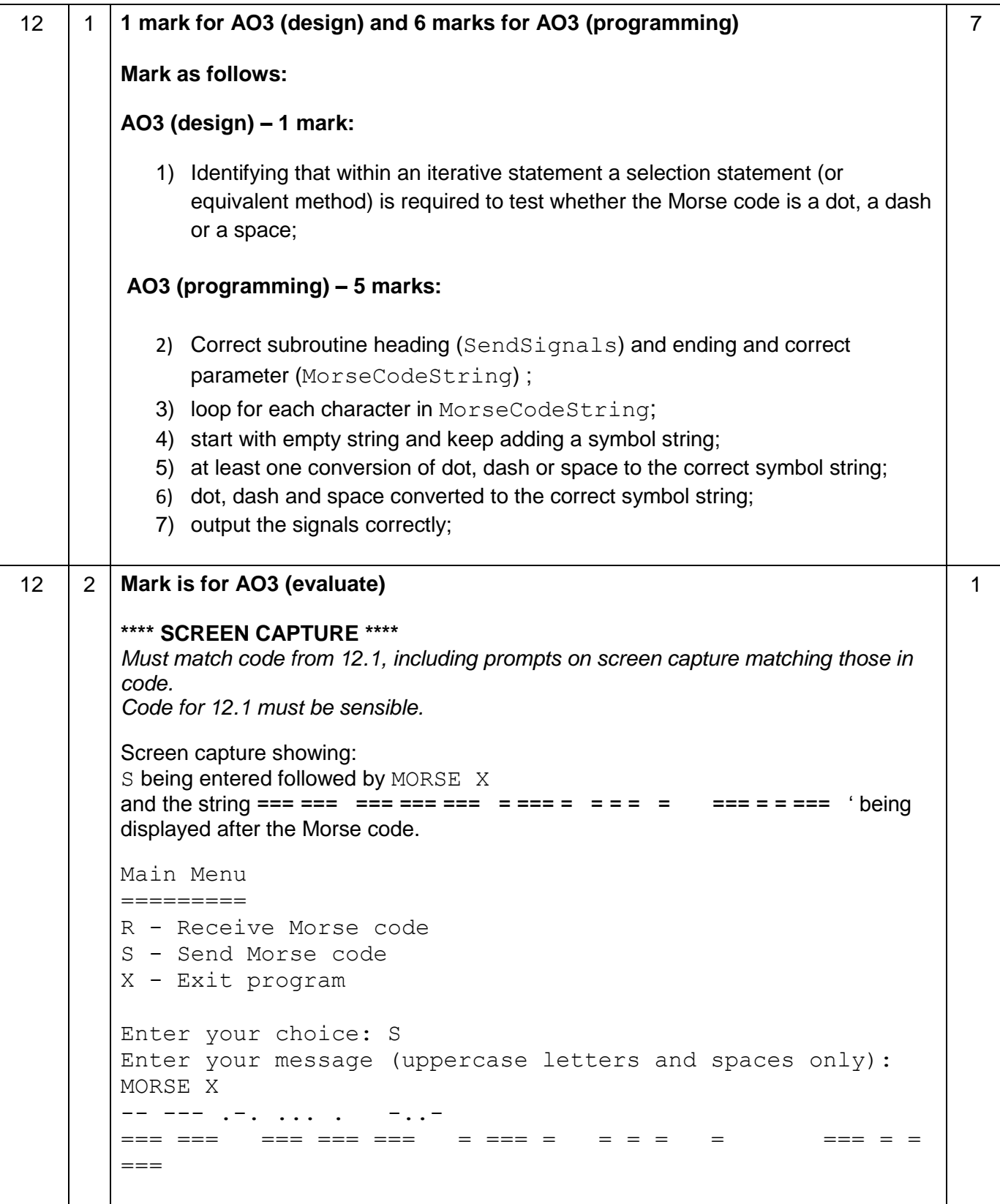

#### 13 1 **2 marks for AO3 (design) and 4 marks for AO3 (programming)**

**Note** that AO3 (design) marks are for selecting appropriate techniques to use to solve the problem, so should be credited whether the syntax of programming language statements is correct or not regardless of whether the solution works.

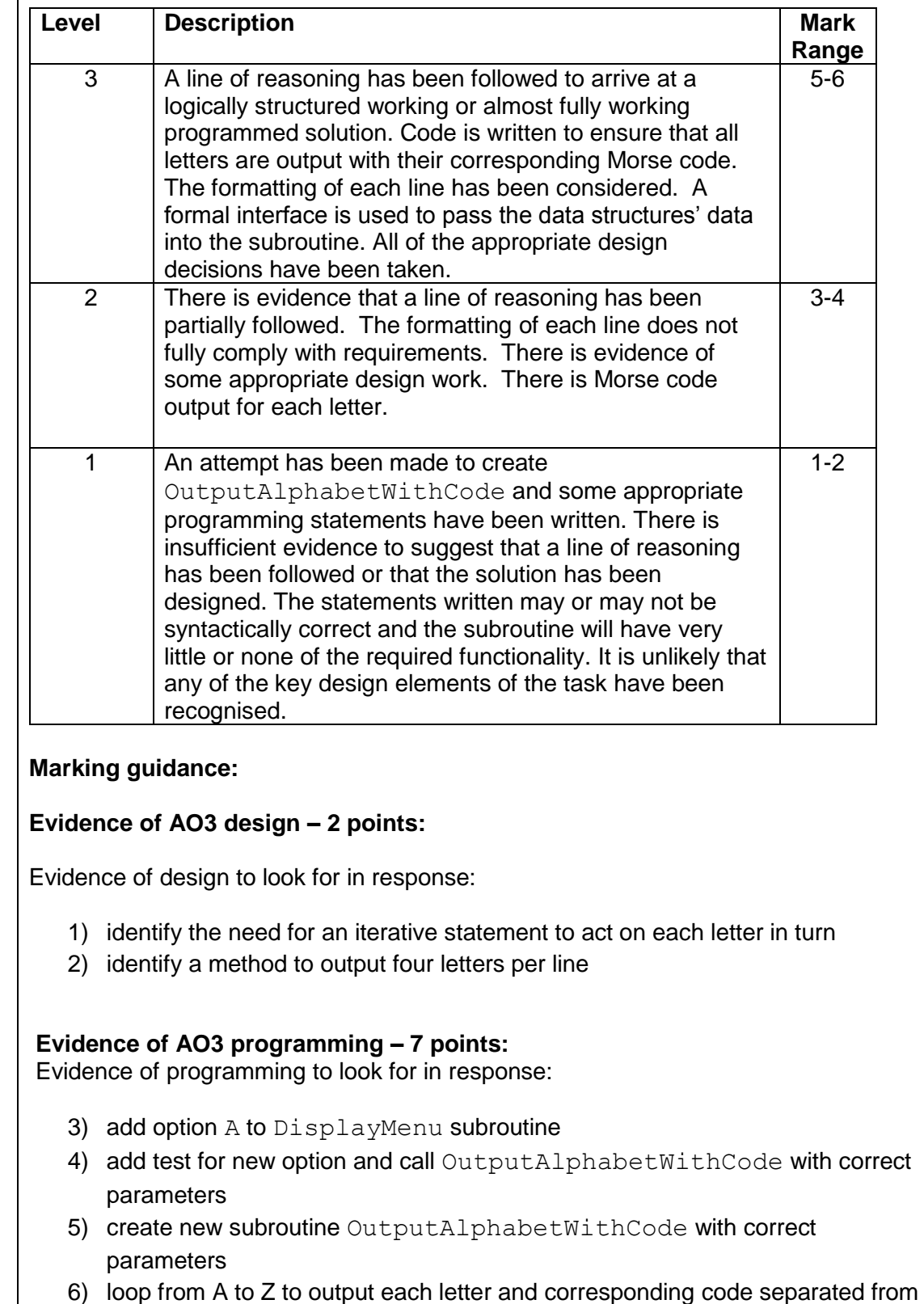

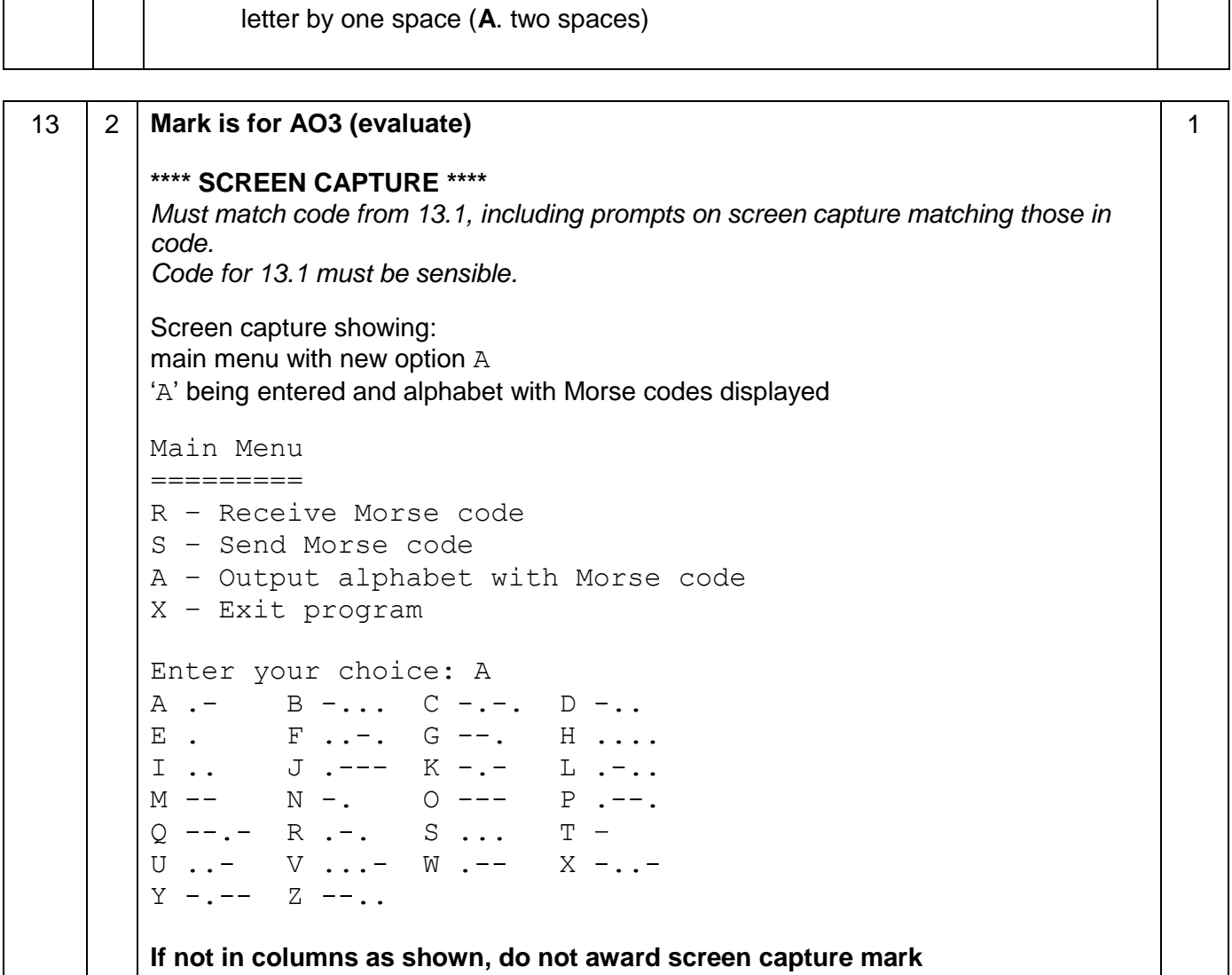

#### 14 1 **3 marks for AO3 (design) and 6 marks for AO3 (programming)**

**Note** that AO3 (design) marks are for selecting appropriate techniques to use to solve the problem, so should be credited whether the syntax of programming language statements is correct or not regardless of whether the solution works.

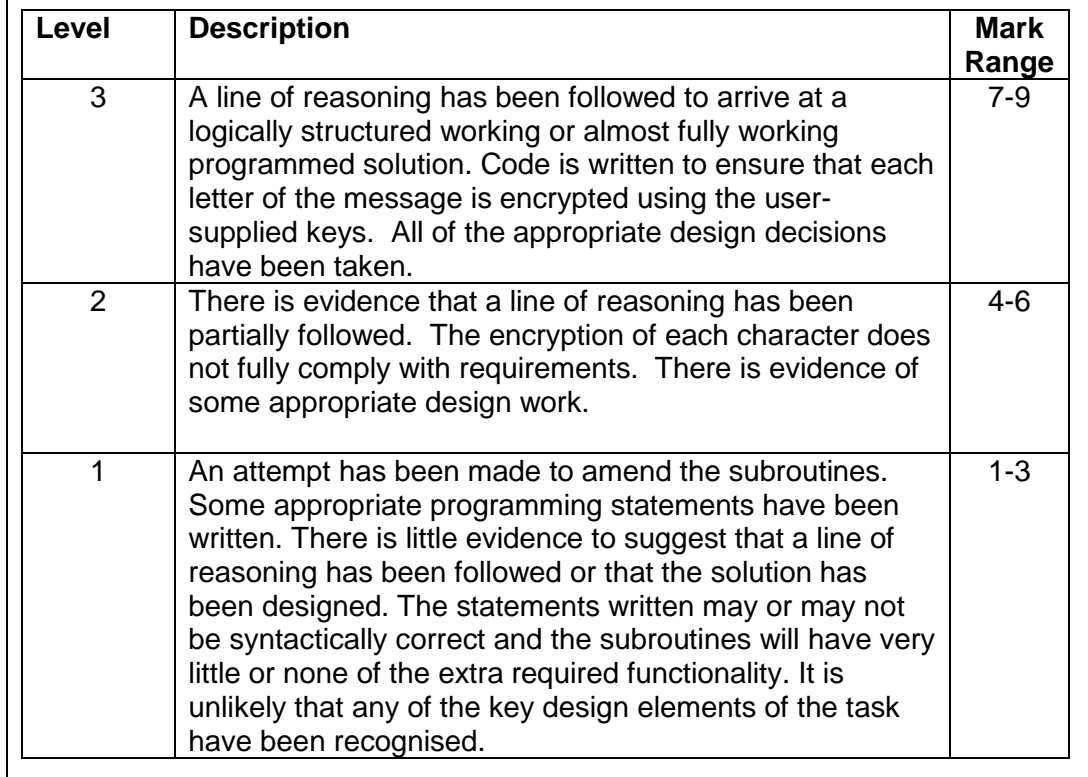

#### **Marking guidance:**

#### **Evidence of AO3 design – 3 points:**

Evidence of design to look for in response:

- 1) identifying the need to validate a key is an integer
- 2) identifying a method to encrypt each character with a key
- 3) identifying suitable method to alternate keys depending on character position in message

#### **Evidence of AO3 programming – 6 points:**

Evidence of programming to look for in response:

- 4) in SendReceiveMessages correctly store 3 integer keys entered by the user
- (in a list or separate variables)
- 5) amend call and subroutine header of SendMorseCode to include keys as parameter(s)
- 6) correctly encrypt first three characters of message
- 7) correctly encrypt all characters in message
- 8) ensure index is within range of array subscripts
- 9) code to encrypt character inserted in suitable place in SendMorseCode

```
14 2 Mark is for AO3 (evaluate)
        **** SCREEN CAPTURE ****
        Must match code from 14.1, including prompts on screen capture matching those in 
        code.
        Code for 14.1 must be sensible.
        Screen capture showing:
        17, 5 and -3 being entered followed by option S and then TEA X followed by
        the output . --- - - - - - - - - - - - -Enter encryption key (integer): 17
        Enter encryption key (integer): 5
        Enter encryption key (integer): -3
        Main Menu
        =========
        R - Receive Morse code
        S - Send Morse code
        X - Exit program
        Enter your choice: S
        Enter your message (uppercase letters and spaces only): 
        TEA X
        . - - - - - - - - - - - - - - - -1
                                                                         Total 75
```
#### **VB.NET**

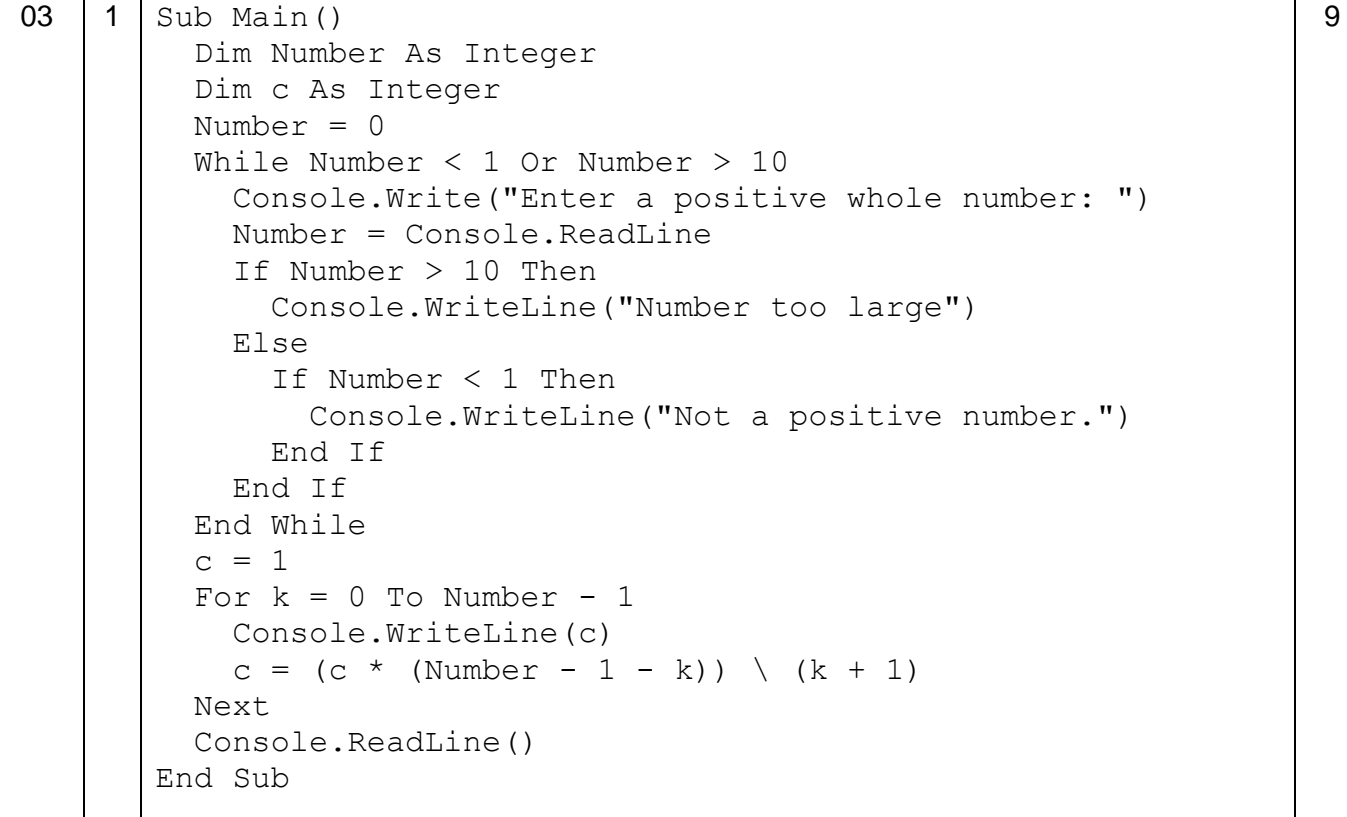

```
11 | 1 | Sub SendMorseCode(ByVal MorseCode() As String)
          Dim PlainText As String
          Dim PlainTextLength As Integer
          Dim MorseCodeString As String
          Dim PlainTextLetter As Char
          Dim CodedLetter As String
          Dim Index As Integer
          Console.Write("Enter your message (uppercase letters and 
       spaces only): ")
          PlainText = Console.ReadLine()
         PlainTextLength = PlainText.Length()
          MorseCodeString = EMPTYSTRING
         For i = 0 To PlainTextLength - 1
           PlainTextLetter = PlainText(i) If PlainTextLetter = SPACE Then
             Index = 0 ElseIf PlainTextLetter >= "A" And PlainTextLetter <= 
       "Z" Then
             Index = Acc(PlainTextLetter) - Acc("A") + 1 Else
              ReportError("Invalid character entered")
              Index = 0
              MorseCodeString = EMPTYSTRING
              Exit For
            End If
            CodedLetter = MorseCode(Index)
            MorseCodeString = MorseCodeString + CodedLetter + 
       SPACE
          Next
          Console.WriteLine(MorseCodeString)
       End Sub
       Alternative answer:
       Sub SendMorseCode(ByVal MorseCode() As String)
          Dim PlainText As String
          Dim PlainTextLength As Integer
          Dim MorseCodeString As String
          Dim PlainTextLetter As Char
          Dim CodedLetter As String
          Dim Index As Integer
          Console.Write("Enter your message (uppercase letters and 
       spaces only): ")
          PlainText = Console.ReadLine()
          Dim Valid As Boolean = True
          For Each ch In PlainText
            If ch <> SPACE Then
              If ch < "A" Or ch > "Z" Then
                Valid = False
                MorseCodeString = EMPTYSTYRING
                ReportError("Invalid character entered")
              End If
```
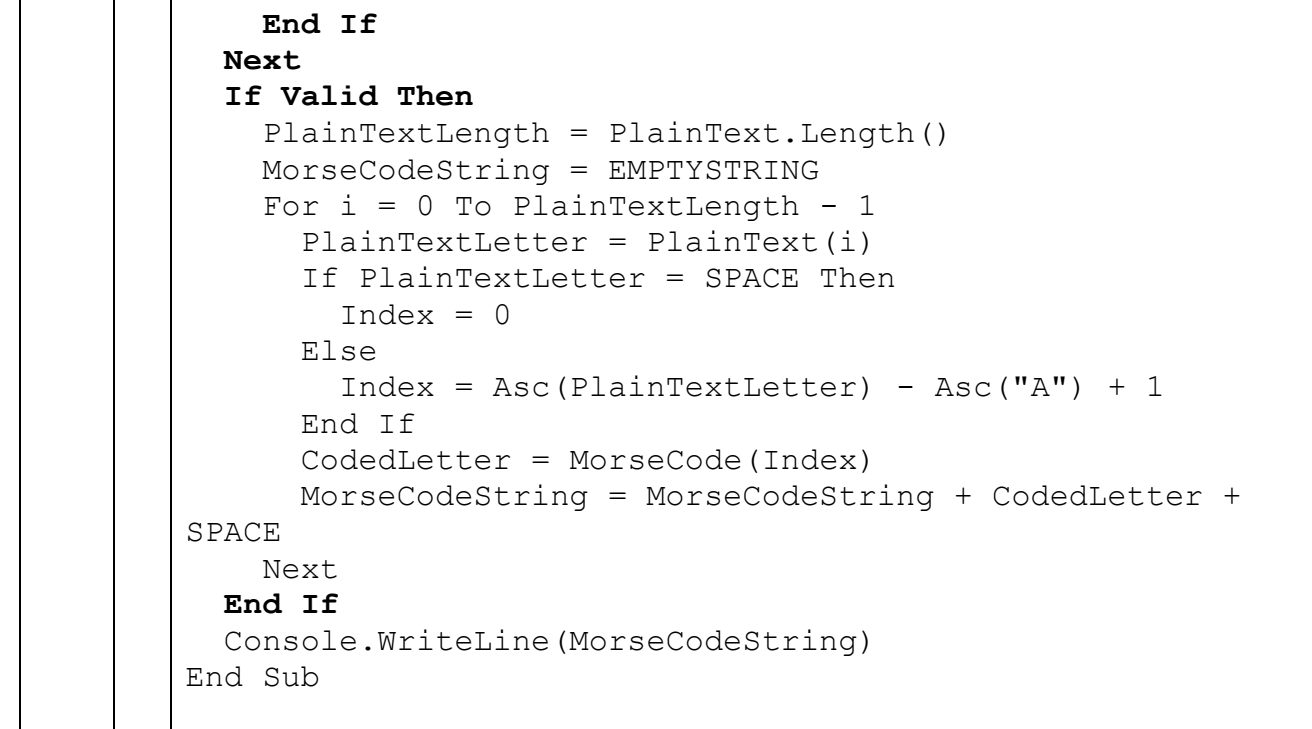

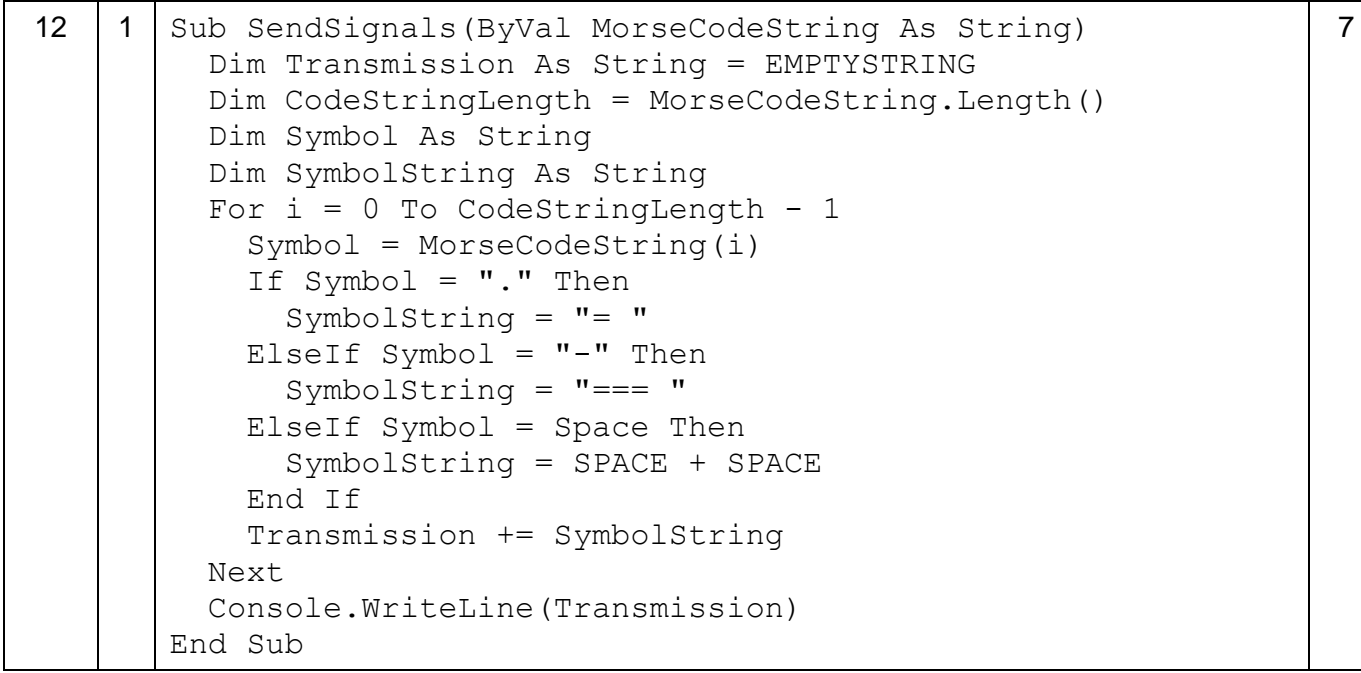

```
13 1 Sub OutputAlphabetWithCode(ByVal Letter() As String, ByVal 
       MorseCode() As String)
          For Ptr = 1 To 26
             Console.Write(Letter(Ptr) + " ")
             Console.Write(MorseCode(Ptr).PadRight(6))
             If Ptr Mod 4 = 0 Then
               Console.WriteLine()
            End If
          Next
          Console.WriteLine()
       End Sub
       Sub DisplayMenu()
          Console.WriteLine()
          Console.WriteLine("Main Menu")
         Console.WriteLine("=========")
          Console.WriteLine("R - Receive Morse code")
          Console.WriteLine("S - Send Morse code")
          Console.WriteLine("A - Output alphabet with Morse code")
          Console.WriteLine("X - Exit Program")
          Console.WriteLine()
       End Sub
       Sub SendReceiveMessages()
          Dim Dash = {20, 23, 0, 0, 24, 1, 0, 17, 0, 21, 0, 25, 0, 
       15, 11, 0, 0, 0, 0, 22, 13, 0, 0, 10, 0, 0, 0}
          Dim Letter = {"SPACE", "A", "B", "C", "D", "E", "F", 
       "G", "H", "I", "J", "K", "L", "M", "N", "O", "P", "Q", 
       "R", "S", "T", "U", "V", "W", "X", "Y", "Z"}
          Dim Dot = {5, 18, 0, 0, 2, 9, 0, 26, 0, 19, 0, 3, 0, 7, 
       4, 0, 0, 0, 12, 8, 14, 6, 0, 16, 0, 0, 0}
          Dim MorseCode = {"SPACE", ".-", "-...", "-.-.", "-..", 
       '', '', '', ... - . '', '' - - . '', '', ..., '', '', ..., '', '', ---'', '', ---'', '', ---'', '', ---'', ---''"--", "-.", "---", ".---", "-.", "---", ", "---", ", "...", "...", "---", "...", "...,-", "---", "---", "---", "---", "---", "---", Dim MenuOption As String
          Dim ProgramEnd As Boolean = False
          While Not ProgramEnd
            DisplayMenu()
            MenuOption = GetMenuOption()
             If MenuOption = "R" Then
               ReceiveMorseCode(Dash, Letter, Dot)
            ElseIf MenuOption = "S" Then
               SendMorseCode(MorseCode)
            ElseIf MenuOption = "A" Then
               OutputAlphabetWithCode(Letter, MorseCode)
            ElseIf MenuOption = "X'' Then
               ProgramEnd = True
             End If
          End While
       End Sub
                                                                           6
```

```
14 1 Sub SendMorseCode(ByVal MorseCode() As String, ByVal 
       Keys() As Integer)
          Dim PlainText As String
          Dim PlainTextLength As Integer
          Dim MorseCodeString As String
          Dim PlainTextLetter As Char
          Dim CodedLetter As String
          Dim Index As Integer
          Console.Write("Enter your message (uppercase letters and 
       spaces only): ")
          PlainText = Console.ReadLine()
          Dim Valid As Boolean = True
          For Each ch In PlainText
            If ch <> SPACE Then
             If ch < "A" Or ch > "Z" Then
                Valid = False
                MorseCodeString = EMPTYSTRING
                ReportError("Invalid character entered")
              End If
            End If
          Next
          If Valid Then
            PlainTextLength = PlainText.Length()
            MorseCodeString = EMPTYSTRING
           For i = 0 To PlainTextLength - 1
             PlainTextLetter = PlainText(i) If PlainTextLetter = SPACE Then
                Index = 0 Else
                Index = Acc(PlainTextLetter) - Acc("A") + 1 End If
              Index += Keys(i Mod 3)
              While Index < 0
                Index += 27
              End While
              While Index >= 27
                 Index -= 27
              End While
              CodedLetter = MorseCode(Index)
              MorseCodeString = MorseCodeString + CodedLetter + 
       SPACE
            Next
          End If
          Console.WriteLine(MorseCodeString)
          SendSignals(MorseCodeString)
       End Sub
       Sub SendReceiveMessages()
          Dim Dash = {20, 23, 0, 0, 24, 1, 0, 17, 0, 21, 0, 25, 0, 
       15, 11, 0, 0, 0, 0, 22, 13, 0, 0, 10, 0, 0, 0}
          Dim Letter = {"SPACE", "A", "B", "C", "D", "E", "F", 
                                                                       9
```

```
"G", "H", "I", "J", "K", "L", "M", "N", "O", "P", "Q", 
"R", "S", "T", "U", "V", "W", "X", "Y", "Z"}
  Dim Dot = {5, 18, 0, 0, 2, 9, 0, 26, 0, 19, 0, 3, 0, 7, 
4, 0, 0, 0, 12, 8, 14, 6, 0, 16, 0, 0, 0}
 Dim MorseCode = {"SPACE", ".-", "-...", "-.-.", "-..", 
".", "..-.", "--.", "....", "..", ".---", "-.-", ".-..", 
"--", "-.", "---", ".--.", "--.-", ".-..", "...", "-", "..-
", "...-", ".--", "-..-", "-.--", "--.."}
   Dim MenuOption As String
  Dim ProgramEnd As Boolean = False
   Dim Keys() As Integer = {0, 0, 0}
  Dim ValidDisplacement As Boolean
   Dim Displacement As Integer
   For i = 0 To 2
     ValidDisplacement = False
     While Not ValidDisplacement
       Try
         Console.Write("Enter encryption key (integer): ")
         Displacement = Console.ReadLine
         ValidDisplacement = True
       Catch ex As Exception
       End Try
       Keys(i) = Displacement
     End While
   Next
   While Not ProgramEnd
     DisplayMenu()
     MenuOption = GetMenuOption()
     If MenuOption = "R" Then
       ReceiveMorseCode(Dash, Letter, Dot)
     ElseIf MenuOption = "S" Then
       SendMorseCode(MorseCode, Keys)
     ElseIf MenuOption = "A" Then
       OutputAlphabetWithCode(Letter, MorseCode)
    ElseIf MenuOption = "X'' Then
       ProgramEnd = True
     End If
   End While
End Sub
```

```
Alternative answer:
Sub SendMorseCode(ByVal MorseCode() As String, ByVal Key1 
As Integer, ByVal Key2 As Integer, ByVal Key3 As Integer)
   Dim PlainText As String
   Dim PlainTextLength As Integer
   Dim MorseCodeString As String
   Dim PlainTextLetter As Char
   Dim CodedLetter As String
   Dim Index As Integer
   Dim Displacement As Integer
   Console.Write("Enter your message (uppercase letters and 
spaces only): ")
   PlainText = Console.ReadLine()
   Dim Valid As Boolean = True
   For Each ch In PlainText
     If ch <> SPACE Then
       If ch < "A" Or ch > "Z" Then
         Valid = False
         MorseCodeString = EMPTYSTRING
         ReportError("Invalid character entered")
       End If
     End If
   Next
   If Valid Then
     PlainTextLength = PlainText.Length()
     MorseCodeString = EMPTYSTRING
    For i = 0 To PlainTextLength - 1
       PlainTextLetter = PlainText(i)
       If PlainTextLetter = SPACE Then
        Index = 0 Else
        Index = Acc(PlainTextLetter) - Acc("A") + 1 End If
       If i Mod 3 = 0 Then
         Displacement = Key1
       ElseIf i Mod 3 = 1 Then
         Displacement = Key2
       Else
         Displacement = Key3
       End If
       Index += Displacement
       While Index < 0
         Index += 27
       End While
       While Index >= 27
         Index -= 27
       End While
       CodedLetter = MorseCode(Index)
       MorseCodeString = MorseCodeString + CodedLetter + 
SPACE
     Next
```

```
 End If
   Console.WriteLine(MorseCodeString)
   SendSignals(MorseCodeString)
End Sub
Sub SendReceiveMessages()
   Dim Dash = {20, 23, 0, 0, 24, 1, 0, 17, 0, 21, 0, 25, 0, 
15, 11, 0, 0, 0, 0, 22, 13, 0, 0, 10, 0, 0, 0}
   Dim Letter = {"SPACE", "A", "B", "C", "D", "E", "F", 
"G", "H", "I", "J", "K", "L", "M", "N", "O", "P", "Q", 
"R", "S", "T", "U", "V", "W", "X", "Y", "Z"}
  Dim Dot = {5, 18, 0, 0, 2, 9, 0, 26, 0, 19, 0, 3, 0, 7, 
4, 0, 0, 0, 12, 8, 14, 6, 0, 16, 0, 0, 0}
   Dim MorseCode = {"SPACE", ".-", "-...", "-.-.", "-..", 
".", "..-.", "--.", "....", "..", ".---", "-.-", ".-..", 
"--", "-.", "---", ".--.", "--.-", ".-.", "...", "-", "..-
", "...-", ".--", "-..-", "-.--", "--.."}
   Dim MenuOption As String
  Dim ProgramEnd As Boolean = False
  Dim ValidDisplacement As Boolean
  Dim Key1 As Integer
  Dim Key2 As Integer
  Dim Key3 As Integer
  ValidDisplacement = False
   While Not ValidDisplacement
     Try
       Console.Write("Enter encryption key (integer): ")
       Key1 = Console.ReadLine
       ValidDisplacement = True
     Catch ex As Exception
     End Try
   End While
   ValidDisplacement = False
   While Not ValidDisplacement
     Try
       Console.Write("Enter encryption key (integer): ")
       Key2 = Console.ReadLine
       ValidDisplacement = True
     Catch ex As Exception
     End Try
   End While
   ValidDisplacement = False
   While Not ValidDisplacement
     Try
       Console.Write("Enter encryption key (integer): ")
       Key3 = Console.ReadLine
       ValidDisplacement = True
     Catch ex As Exception
     End Try
   End While
   While Not ProgramEnd
```
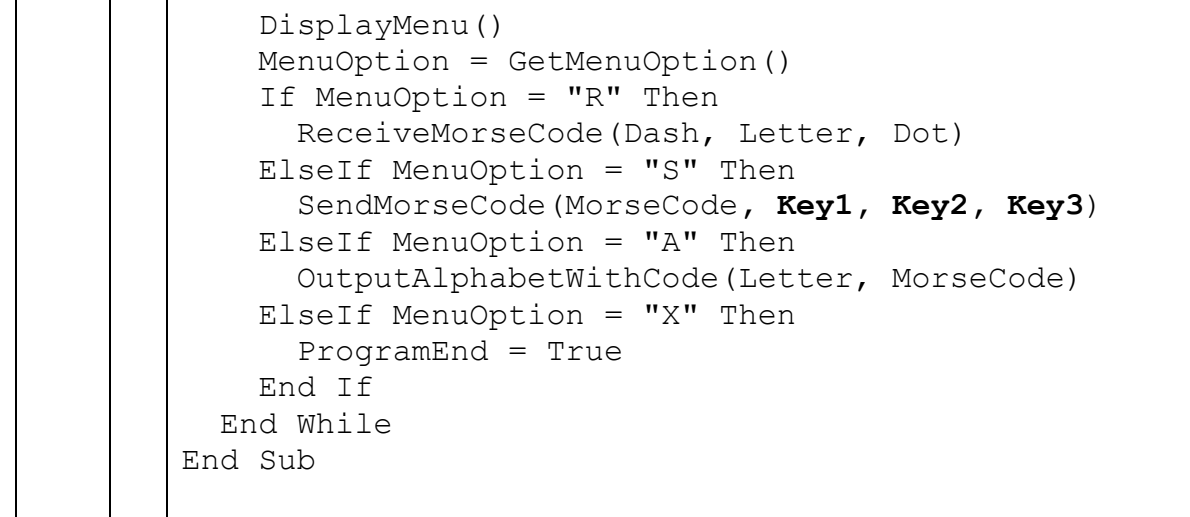

#### **Python 2**

```
03 | 1 | Number = 0
      while Number < 1 or Number > 10:
        Number = int(raw input("Enter a positive whole number: "))
         if Number > 10:
          print "Number too large"
         elif Number < 1:
           print "Not a positive number"
      c = 1for k in range(Number):
         print c
        c = (c * (Number - 1 - k)) // (k + 1)9
```

```
11 | 1 def SendMorseCode(MorseCode):
         PlainText = raw_input("Enter your message (uppercase letters 
      and spaces only): ")
         PlainTextLength = len(PlainText)
         MorseCodeString = EMPTYSTRING
         for i in range(PlainTextLength):
          PlainTextLetter = PlainText[i]
           if PlainTextLetter == SPACE:
             Index = 0 elif PlainTextLetter >= 'A' and PlainTextLetter <= 'Z':
              Index = ord(PlainTextLetter) – ord('A') + 1
           else:
             ReportError("Invalid character entered")
            Index = 0 MorseCodeString = EMPTYSTRING
             break
           CodedLetter = MorseCode[Index]
           MorseCodeString = MorseCodeString + CodedLetter + SPACE
         print MorseCodeString
      Alternative answer:
      def SendMorseCode(MorseCode):
         PlainText = raw_input("Enter your message (uppercase letters 
      and spaces only): ")
         Valid = True
         for Character in PlainText:
           if Character != SPACE:
              if Character < "A" or Character > "Z":
               Valid = False
               MorseCodeString = EMPTYSTRING
               ReportError("Invalid character entered")
               break
         if Valid:
           PlainTextLength = len(PlainText)
           MorseCodeString = EMPTYSTRING
           for i in range(PlainTextLength):
              PlainTextLetter = PlainText[i]
              if PlainTextLetter == SPACE:
               Index = 0 else: 
               Index = ord(PlainTextLetter) - ord('A') + 1CodedLetter = MorseCode[Index]
             MorseCodeString = MorseCodeString + CodedLetter + SPACE
         print MorseCodeString
```
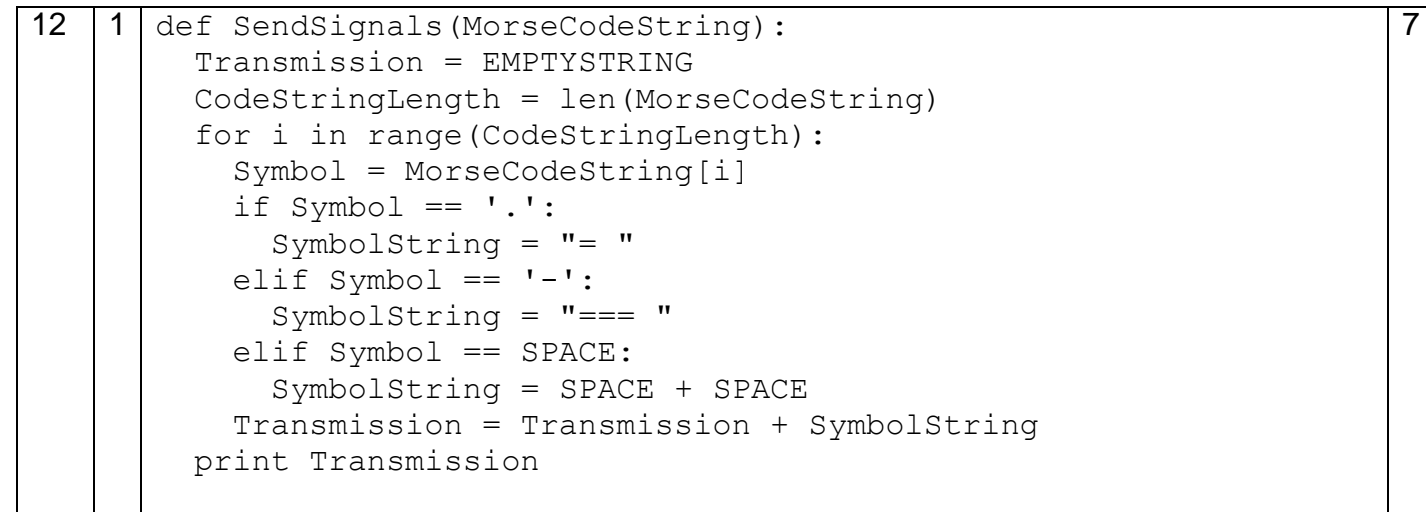

```
1
3
     1 def OutputAlphabetWithCode(Letter, MorseCode):
        for Ptr in range(1, 27):
          print Letter[Ptr], end=SPACE
          print '{0:<5}'.format(MorseCode[Ptr]), end=SPACE
          if Ptr % 4 == 0:
            print
       print
     def DisplayMenu():
       print
       print "Main Menu"
        print "========="
       print "R - Receive Morse code"
       print "S - Send Morse code"
       print "A - Output alphabet with Morse code"
       print "X - Exit program"
       print 
     def SendReceiveMessages():
     Dash =[20, 23, 0, 0, 24, 1, 0, 17, 0, 21, 0, 25, 0, 15, 11, 0, 0, 0, 22, 13, 0, 0, 10, 0, 0, 0]Dot =[5,18,0,0,2,9,0,26,0,19,0,3,0,7,4,0,0,0,12,8,14,6,0,16,0,0,0]
        Letter = 
     ["SPACE",'A','B','C','D','E','F','G','H','I','J','K','L','M','N','
     O','P','Q','R','S','T','U','V','W','X','Y','Z']
      MorseCode = ["SPACE",'.-','-...','-.-.','-..','.','...-.','--
     .','....','..','.---','-.-','.-..','--','-.','---','.--.','--.-
     ','.-.','...','-','..-','...-','.--','-..-','-.--','--..']
       ProgramEnd = False
        while not ProgramEnd:
          DisplayMenu() 
          MenuOption = GetMenuOption()
          if MenuOption == 'R':
            ReceiveMorseCode(Dash, Letter, Dot)
          elif MenuOption == 'S':
            SendMorseCode(MorseCode) 
          elif MenuOption == 'A':
            OutputAlphabetWithCode(Letter, MorseCode)
          elif MenuOption == 'X':
            ProgramEnd = True
```

```
1
4
  1 def SendMorseCode(MorseCode, Keys):
       PlainText = raw_input("Enter your message (uppercase letters and 
     spaces only): ")
        PlainTextLength = len(PlainText)
       MorseCodeString = EMPTYSTRING
        for i in range(PlainTextLength):
         PlainTextLetter = PlainText[i]
          if PlainTextLetter == SPACE:
           Index = 0 else: 
           Index = ord(PlainTextLetter) - ord('A') + 1 Index = Index + Keys[i % 3]
          while Index < 0:
            Index = Index + 27
          while Index >= 27:
            Index = Index - 27
         CodedLetter = MorseCode[Index]
          MorseCodeString = MorseCodeString + CodedLetter + SPACE
        print(MorseCodeString)
    def SendReceiveMessages():
    Dash =[20,23,0,0,24,1,0,17,0,21,0,25,0,15,11,0,0,0,0,22,13,0,0,10,0,0,0]
       Dot =[5,18,0,0,2,9,0,26,0,19,0,3,0,7,4,0,0,0,12,8,14,6,0,16,0,0,0] Letter = 
     ["SPACE",'A','B','C','D','E','F','G','H','I','J','K','L','M','N','
    O','P','Q','R','S','T','U','V','W','X','Y','Z']
      MorseCode = ['SPACE", '.-', '.-.,','--.', '.-,.', '.-,.', '.'.', '.-.', '.-.','....','..','.---','-.-','.-..','--','-.','---','.--.','--.-
     ','.-.','...','-','..-','...-','.--','-..-','-.--','--..']
       ProgramEnd = False
       Keys = [0,0,0]
        for i in range(3):
          ValidDisplacement = False
          while not ValidDisplacement:
            try:
              Displacement = int(raw_input("Enter encryption key 
     (integer): "))
              ValidDisplacement = True
            except:
              pass
          Keys[i] = Displacement
        while not ProgramEnd:
          DisplayMenu() 
          MenuOption = GetMenuOption()
          if MenuOption == 'R':
            ReceiveMorseCode(Dash, Letter, Dot)
```

```
 elif MenuOption == 'S':
       SendMorseCode(MorseCode, Keys) 
     elif MenuOption == 'X':
       ProgramEnd = True
Alternative answer:
def SendMorseCode(MorseCode, Key1, Key2, Key3):
   PlainText = input("Enter your message (uppercase letters and 
spaces only): ")
   PlainTextLength = len(PlainText)
  MorseCodeString = EMPTYSTRING
   for i in range(PlainTextLength):
     PlainTextLetter = PlainText[i]
     if PlainTextLetter == SPACE:
      Index = 0 else: 
      Index = ord(PlainTextLetter) - ord('A') + 1 if i % 3 == 0:
       Displacement = Key1
     elif i % 3 == 1:
      Displacement = Key2
     else:
       Displacement = Key3
     Index = Index + Displacement
     while Index < 0:
       Index = Index + 27
     while Index >= 27:
       Index = Index - 27
     CodedLetter = MorseCode[Index]
     MorseCodeString = MorseCodeString + CodedLetter + SPACE
   print(MorseCodeString)
def SendReceiveMessages():
Dash =[20,23,0,0,24,1,0,17,0,21,0,25,0,15,11,0,0,0,0,22,13,0,0,10,0,0,0]
  Dot =[5,18,0,0,2,9,0,26,0,19,0,3,0,7,4,0,0,0,12,8,14,6,0,16,0,0,0] Letter = 
["SPACE",'A','B','C','D','E','F','G','H','I','J','K','L','M','N','
O','P','Q','R','S','T','U','V','W','X','Y','Z']
 MorseCode = ["SPACE", '.-', '.-.,.', '.-,-,','--.', '.-., ', '.'.', '.-..','....','..','.---','-.-','.-..','--','-.','---','.--.','--.-
','.-.','...','-','..-','...-','.--','-..-','-.--','--..']
  ProgramEnd = False
  ValidDisplacement = False
   while not ValidDisplacement:
     try:
       Key1 = int(input("Enter encryption key (integer): "))
       ValidDisplacement = True
```

```
 except:
     pass
 ValidDisplacement = False
 while not ValidDisplacement:
   try:
     Key2 = int(input("Enter encryption key (integer): "))
     ValidDisplacement = True
   except:
     pass
 ValidDisplacement = False
 while not ValidDisplacement:
   try:
     Key3 = int(input("Enter encryption key (integer): "))
     ValidDisplacement = True
   except:
     pass 
 while not ProgramEnd:
   DisplayMenu() 
   MenuOption = GetMenuOption()
   if MenuOption == 'R':
     ReceiveMorseCode(Dash, Letter, Dot)
   elif MenuOption == 'S':
     SendMorseCode(MorseCode, Key1, Key2, Key3) 
   elif MenuOption == 'X':
     ProgramEnd = True
```
#### **Python 3**

```
03 1 Number = 0
     while Number < 1 or Number > 10:
       Number = int(input("Enter a positive whole number: "))
        if Number > 10:
         print("Number too large")
        elif Number < 1:
          print("Not a positive number")
     c = 1for k in range(Number):
        print(c)
       c = (c * (Number - 1 - k)) // (k + 1)
```

```
11 1 def SendMorseCode(MorseCode):
        PlainText = input("Enter your message (uppercase letters and 
     spaces only): ")
        PlainTextLength = len(PlainText)
        MorseCodeString = EMPTYSTRING
        for i in range(PlainTextLength):
         PlainTextLetter = PlainText[i]
          if PlainTextLetter == SPACE:
           Index = 0 elif PlainTextLetter >= 'A' and PlainTextLetter <= 'Z':
            Index = ord(PlainTextLetter) – ord('A') + 1
          else:
            ReportError("Invalid character entered")
           Index = 0 MorseCodeString = EMPTYSTRING
            break
          CodedLetter = MorseCode[Index]
          MorseCodeString = MorseCodeString + CodedLetter + SPACE
        print(MorseCodeString)
     Alternative answer:
     def SendMorseCode(MorseCode):
        PlainText = input("Enter your message (uppercase letters and 
     spaces only): ")
        Valid = True
        for Character in PlainText:
          if Character != SPACE:
            if Character < "A" or Character > "Z":
              Valid = False
              MorseCodeString = EMPTYSTRING
              ReportError("Invalid character entered")
              break
        if Valid:
          PlainTextLength = len(PlainText)
          MorseCodeString = EMPTYSTRING
          for i in range(PlainTextLength):
            PlainTextLetter = PlainText[i]
            if PlainTextLetter == SPACE:
             Index = 0 else: 
             Index = ord(PlainTextLetter) - ord('A') + 1CodedLetter = MorseCode[Index]
            MorseCodeString = MorseCodeString + CodedLetter + SPACE
        print(MorseCodeString)
```
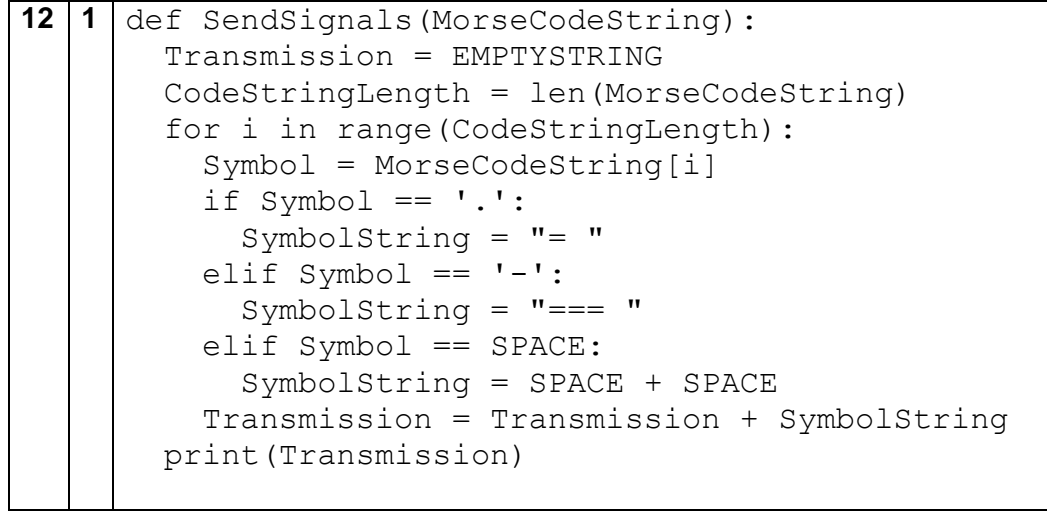

 $\lfloor$ 

```
13 1 def OutputAlphabetWithCode(Letter, MorseCode):
        for Ptr in range(1, 27):
          print(Letter[Ptr], end=SPACE)
          print('{0:<5}'.format(MorseCode[Ptr]), end=SPACE)
           if Ptr % 4 == 0:
             print()
        print()
     def DisplayMenu():
        print()
        print("Main Menu")
        print("=========")
        print("R - Receive Morse code")
        print("S - Send Morse code")
        print("A - Output alphabet with Morse code")
        print("X - Exit program")
        print() 
     def SendReceiveMessages():
     Dash = [20,23,0,0,24,1,0,17,0,21,0,25,0,15,11,0,0,0,0,22,13,0,0,10,0,0,0]
       Dot = [5,18,0,0,2,9,0,26,0,19,0,3,0,7,4,0,0,0,12,8,14,6,0,16,0,0,0] Letter = 
     ["SPACE",'A','B','C','D','E','F','G','H','I','J','K','L','M','N','O','P','Q','R','S','T','U','V','W','X','Y','Z']
       MorseCode = ["SPACE", '.-', '-...', '-.-.', '-..', '.', '..-.', '--.', '....', '..
     ','.--.','--.-','.-.','...','-','..-','...-','.--','-..-','-.--','--..']
        ProgramEnd = False
        while not ProgramEnd:
          DisplayMenu() 
          MenuOption = GetMenuOption()
           if MenuOption == 'R':
             ReceiveMorseCode(Dash, Letter, Dot)
          elif MenuOption == 'S':
             SendMorseCode(MorseCode) 
           elif MenuOption == 'A':
             OutputAlphabetWithCode(Letter, MorseCode)
           elif MenuOption == 'X':
             ProgramEnd = True
```

```
14 1 def SendMorseCode(MorseCode, Keys):
       PlainText = input ("Enter your message (uppercase letters and spaces only)
        PlainTextLength = len(PlainText)
        MorseCodeString = EMPTYSTRING
        for i in range(PlainTextLength):
          PlainTextLetter = PlainText[i]
          if PlainTextLetter == SPACE:
            Index = 0 else: 
            Index = ord(PlainTextLetter) - ord('A') + 1 Index = Index + Keys[i % 3]
          while Index < 0:
             Index = Index + 27
          while Index >= 27:
             Index = Index - 27
          CodedLetter = MorseCode[Index]
          MorseCodeString = MorseCodeString + CodedLetter + SPACE
        print(MorseCodeString)
     def SendReceiveMessages():
     Dash = [20,23,0,0,24,1,0,17,0,21,0,25,0,15,11,0,0,0,0,22,13,0,0,10,0,0,0]
       Dot = [5,18,0,0,2,9,0,26,0,19,0,3,0,7,4,0,0,0,12,8,14,6,0,16,0,0]Letter =
     ["SPACE",'A','B','C','D','E','F','G','H','I','J','K','L','M','N','O','P','Q','R','S','T','U','V','W','X','Y','Z']
       MorseCode = ["SPACE", '.-', '-...', '-.-.', '-..', '.', '..-.', '--.', '....', '..
     ','.--.','--.-','.-.','...','-','..-','...-','.--','-..-','-.--','--..']
        ProgramEnd = False
        Keys = [0,0,0]
        for i in range(3):
          ValidDisplacement = False
          while not ValidDisplacement:
             try:
               Displacement = int(input("Enter encryption key (integer): "))
               ValidDisplacement = True
             except:
               pass
          Keys[i] = Displacement
        while not ProgramEnd:
          DisplayMenu() 
          MenuOption = GetMenuOption()
          if MenuOption == 'R':
            ReceiveMorseCode(Dash, Letter, Dot)
          elif MenuOption == 'S':
             SendMorseCode(MorseCode, Keys) 
          elif MenuOption == 'X':
             ProgramEnd = True
```

```
Alternative answer:
def SendMorseCode(MorseCode, Key1, Key2, Key3):
  PlainText = input ("Enter your message (uppercase letters and spaces only)
   PlainTextLength = len(PlainText)
   MorseCodeString = EMPTYSTRING
   for i in range(PlainTextLength):
     PlainTextLetter = PlainText[i]
     if PlainTextLetter == SPACE:
      Index = 0 else: 
      Index = ord(PlainTextLetter) - ord('A') + 1 if i % 3 == 0:
       Displacement = Key1
     elif i % 3 == 1:
       Displacement = Key2
     else:
       Displacement = Key3
     Index = Index + Displacement
     while Index < 0:
       Index = Index + 27
     while Index >= 27:
       Index = Index - 27
     CodedLetter = MorseCode[Index]
     MorseCodeString = MorseCodeString + CodedLetter + SPACE
   print(MorseCodeString)
def SendReceiveMessages():
Dash = [20, 23, 0, 0, 24, 1, 0, 17, 0, 21, 0, 25, 0, 15, 11, 0, 0, 0, 22, 13, 0, 0, 10, 0, 0, 0]Dot = [5,18,0,0,2,9,0,26,0,19,0,3,0,7,4,0,0,0,12,8,14,6,0,16,0,0,0] Letter = 
["SPACE",'A','B','C','D','E','F','G','H','I','J','K','L','M','N','O','P','Q','R','S','T','U','V','W','X','Y','Z']
 MorseCode = ['SPACE", '.-', '.-.'.', '.--.', '.-..', '.-..', '.'.-.', '.--.', '.-..', '.-..', '....']','.--.','--.-','.-.','...','-','..-','...-','.--','-..-','-.--','--..']
   ProgramEnd = False
   ValidDisplacement = False
   while not ValidDisplacement:
     try:
       Key1 = int(input("Enter encryption key (integer): "))
       ValidDisplacement = True
     except:
       pass
   ValidDisplacement = False
   while not ValidDisplacement:
     try:
       Key2 = int(input("Enter encryption key (integer): "))
       ValidDisplacement = True
     except:
       pass
   ValidDisplacement = False
```

```
 while not ValidDisplacement:
   try:
     Key3 = int(input("Enter encryption key (integer): "))
     ValidDisplacement = True
   except:
     pass 
 while not ProgramEnd:
   DisplayMenu() 
   MenuOption = GetMenuOption()
   if MenuOption == 'R':
     ReceiveMorseCode(Dash, Letter, Dot)
   elif MenuOption == 'S':
     SendMorseCode(MorseCode, Key1, Key2, Key3) 
   elif MenuOption == 'X':
    ProgramEnd = True
```
#### **Pascal**

```
03 1 var
          Number, c, k : Integer;
      begin
          Number := 0;
          while (Number < 1) or (Number > 10) do
         begin
            write('Enter a positive whole number: ');
            readln(Number);
            if Number > 10 then
              writeln('Number too large')
            else
              if Number < 1 then
                writeln('Not a positive number.')
          end;
         c := 1; for k := 0 to (Number - 1) do
         begin
            writeln(c);
           c := (c * (Number - 1 - k)) div (k + 1); end;
          readln;
       end.
```

```
11 | 1 | Procedure SendMorseCode (MorseCode: Array of String);
      var
          PlainText, MorseCodeString, CodedLetter : String;
        PlainTextLength, i, Index : Integer;
         PlainTextLetter : Char;
      begin
            write('Enter your message (uppercase letters and spaces 
      only): ');
            readln(PlainText);
           PlainTextLength := length(PlainText);
            MorseCodeString := EMPTYSTRING;
            for i := 1 to PlainTextLength do
            begin
                PlainTextLetter := PlainText[i];
                if PlainTextLetter = SPACE then
                   Index := 0
                else
                  if (PlainTextLetter >= 'A') and (PlainTextLetter <= 
       'Z') then
                   Index := ord(PlainTextLetter) - ord('A') + 1 else
                    begin
                      ReportError('Invalid character entered');
                      Index := 0;
                      MorseCodeString := EMPTYSTRING;
                      break;
                    end;
                CodedLetter := MorseCode[Index];
                MorseCodeString := MorseCodeString + CodedLetter + 
      SPACE;
            end;
            writeln(MorseCodeString);
      end; 
                                                                          4
```

```
12 1 Procedure SendSignals(MorseCodeString : String);
      var
          Transmission, SymbolString : String;
         CodeStringLength, i : Integer;
          Symbol : Char;
      begin
         Transmission := EMPTYSTRING;
         CodeStringLength := length(MorseCodeString);
         for i := 1 to CodeStringLength do
         begin
            Symbol := MorseCodeString[i];
            if Symbol = '.' then
              SymbolString := '= '
            else 
              if Symbol = '-' then
                SymbolString := '=== '
              else 
                if Symbol = SPACE then
                  SymbolString := SPACE + SPACE;
            Transmission := Transmission + SymbolString;
         end;
            writeln(Transmission);
      end;
```

```
13 1 Procedure OutputAlphabetWithCode(Letter : Array of Char; 
      MorseCode : Array of String);
      var
         Index : Integer;
      begin
         for Index := 1 to 26 do
           begin
              write(Letter[Index], SPACE);
              write(Format('%0:-6s',[MorseCode[Index]]));
              if index mod 4 = 0 then
                writeln;
            end;
         writeln;
      end;
      Procedure DisplayMenu();
      begin
         writeln;
         writeln('Main Menu');
        writeln('-----');
         writeln('R - Receive Morse code');
         writeln('S = Send Morse code');
         writeln('A - Output alphabet with Morse code');
         writeln('X - Exit program');
         writeln;
      end;
```

```
1
4
  1
    Procedure SendMorseCode(MorseCode : TStringArray; Keys : Array 
    of Integer);
    var
        PlainText, MorseCodeString, CodedLetter : String;
       PlainTextLength, i, Index, Displacement : Integer;
       PlainTextLetter : Char;
    begin
          write('Enter your message (uppercase letters and spaces 
    only): ');
       readln(PlainText);
      PlainTextLength := length(PlainText);
       MorseCodeString := EMPTYSTRING;
        for i := 1 to PlainTextLength do
          begin
            PlainTextLetter := PlainText[i];
            if PlainTextLetter = SPACE then
             Index := 0 else 
    Index := ord(PlainTextLetter) - ord('A') + 1 Displacement := Keys[(i-1) mod 3];
            Index := Index + Displacement;
```

```
 while Index <0 do
         Index := Index + 27;
       while Index >= 27 do
         Index := Index - 27;
       CodedLetter := MorseCode[Index];
       MorseCodeString := MorseCodeString + CodedLetter + SPACE;
     end;
   writeln(MorseCodeString);
end;
Procedure SendReceiveMessages();
var
 Dash: array[0..26] of Integer =
(20,23,0,0,24,1,0,17,0,21,0,25,0,15,11,0,0,0,0,22,13,0,0,10,0,0,
0);
 Dot : array[0..26] of Integer =
(5,18,0,0,2,9,0,26,0,19,0,3,0,7,4,0,0,0,12,8,14,6,0,16,0,0,0);
 Letter : array[0..26] of Char = ('
','A','B','C','D','E','F','G','H','I','J','K','L','M','N','O','P
','Q','R','S','T','U','V','W','X','Y','Z');
  MorseCode : array[0..26] of String = (' ','.-','-...','-.-
.','-..','.','..-.','--.','....','..','.---','-.-','.-..','--
','-.','---','.--.','--.-','.-.','...','-','..-','...-','.--','-
\ldots-', '-.--', '--..');
  ProgramEnd : Boolean;
  MenuOption, Input : String;
  Keys : array [0..2] of Integer = (0,0,0);
   i, Error : Integer;
begin
     ProgramEnd := False;
   for i := 0 to 2 do
     begin
       write('Enter encryption key (integer): ');
       readln(Input);
       val(Input,Keys[i],Error);
       while Error <> 0 do
         begin
           write('Error - invalid input - please re-enter: ');
           readln(Input);
           val(Input,Keys[i],Error);
         end;
     end;
   while not(ProgramEnd) do
     begin
       DisplayMenu();
       MenuOption := GetMenuOption();
       if MenuOption = 'R' then
         ReceiveMorseCode(Dash, Letter, Dot)
       else if MenuOption = 'S' then
         SendMorseCode(MorseCode, Keys)
```

```
 else if MenuOption = 'X' then
       ProgramEnd := True;
    end;
end;
```

```
C#
```

```
03 1 static void Main(string[] args)
       {
         int Number = 0;
        while (Number \langle 1 | Number > 10)
          {
            Console.WriteLine("Enter a positive whole number: ");
            Number = Convert.ToInt32(Console.ReadLine());
            if (Number > 10)
            {
              Console.WriteLine("Number too large.");
            }
            else
            {
              if (Number < 1)
              {
                Console.WriteLine("Not a positive number.");
              }
            }
          }
          int c = 1;
         for (int k = 0; k < Number ; k++)
          {
            Console.WriteLine(c);
           c = (c * (Number - 1 - k)) / (k + 1); }
          Console.ReadLine();
       }
```

```
11 | 1 private static void SendMorseCode(string[] MorseCode)
      {
         Console.Write("Enter your message (uppercase letters and 
      spaces only): ");
        string PlainText = Console. ReadLine();
         int PlainTextLength = PlainText.Length;
         string MorseCodeString = EMPTYSTRING;
         char PlainTextLetter = SPACE;
        int Index = 0:
        for (int i = 0; i < PlainTextLength; i++)
      \{PlainTextLetter = PlainText[i];
           if (PlainTextLetter == SPACE)
      \left\{\begin{array}{ccc} \end{array}\right\}Index = 0;
            }
            else if (PlainTextLetter >= 'A' && PlainTextLetter <= 'Z')
       {
             Index = (int)PlainTextLetter - (int)'A' + 1;
            }
           else
            {
             ReportError("Invalid character entered");
              Index = 0;
             MorseCodeString = EMPTYSTRING;
             break;
            }
          string CodedLetter = MorseCode[Index];
           MorseCodeString = MorseCodeString + CodedLetter + SPACE;
         }
         Console.WriteLine(MorseCodeString);
      }
      Alternative answer
           private static void SendMorseCode(string[] MorseCode)
            {
             bool Valid = true;
              Console.Write("Enter your message (uppercase letters and 
      spaces only): ");
              string PlainText = Console.ReadLine();
              int PlainTextLength = PlainText.Length;
              string MorseCodeString = EMPTYSTRING;
              char PlainTextLetter = ' ';
             int Index = 0;
              foreach (char Character in PlainText )
       {
                if (Character != SPACE )
       {
                  if (Character < 'A' || Character > 'Z' )
       {
                    Valid = false;
                    MorseCodeString = EMPTYSTRING;
```

```
 ReportError("Invalid character entered");
           break;
 }
        }
      }
      if (Valid)
      {
       for (int i = 0; i < PlainTextLength; i++)
\{ PlainTextLetter = PlainText[i];
          if (PlainTextLetter == SPACE)
 {
          Index = 0; }
          else
 {
           Index = (int)PlainTextLetter - (int)' + 1; }
         string CodedLetter = MorseCode[Index];
          MorseCodeString = MorseCodeString + CodedLetter + 
SPACE;
 } 
      }
      Console.WriteLine(MorseCodeString);
    }
```

```
12 1 private static void SendSignals(string MorseCodeString)
           {
             string Transmission = EMPTYSTRING; 
             char Symbol;
             string SymbolString = "";
             int CodeStringLength = MorseCodeString.Length;
             for (int i = 0; i < CodeStringLength; i++)
             {
               Symbol = MorseCodeString[i];
               if (Symbol == '.')
       {
                 SymbolString = "= ";
               }
               else if (Symbol == '-')
       {
                 SymbolString = "=== ";
       }
               if (Symbol == SPACE)
       {
                 SymbolString = SPACE.ToString() + SPACE.ToString();
       }
               Transmission = Transmission + SymbolString;
             }
             Console.WriteLine(Transmission);
           }
                                                                         7
```

```
13 1 private static void OutputAlphabetWithCode(char[] Letter, 
      string[] MorseCode)
       {
         for (int Ptr = 1; Ptr < 27; Ptr++)
          {
            Console.Write(Letter[Ptr]);
            Console.Write(SPACE);
            Console.Write("{0,-6}",MorseCode[Ptr]);
            if (Ptr % 4 == 0)
            {
              Console.WriteLine();
            }
         }
       }
      private static void SendReceiveMessages()
      {
         int[] Dash = new int[] { 20, 23, 0, 0, 24, 1, 0, 17, 0, 21, 0, 
      25, 0, 15, 11, 0, 0, 0, 0, 22, 13, 0, 0, 10, 0, 0, 0 };
         int[] Dot = new int[] { 5, 18, 0, 0, 2, 9, 0, 26, 0, 19, 0, 3,
      0, 7, 4, 0, 0, 0, 12, 8, 14, 6, 0, 16, 0, 0, 0 };
         char[] Letter = new char[] { "SPACE", 'A', 'B', 'C', 'D', 'E', 
       'F', 'G', 'H', 'I', 'J', 'K', 'L', 'M', 'N', 'O', 'P', 'Q', 'R', 
       'S', 'T', 'U', 'V', 'W', 'X', 'Y', 'Z' };
         string[] MorseCode = new string[] { " ", ".-", "-...", "-.-.",
      "-..", ".", "..-.", "--.", "....", "..", ".---", "-.-", ".-..", 
       "--", "--", "---", "---", ", ---", "--..., ", "---", ", "..., ", "---", ", ---", ""...-", ".--", "-..-", "-.--", "--.." };
         bool ProgramEnd = false;
        string MenuOption = EMPTYSTRING;
         while (!ProgramEnd)
          {
            DisplayMenu();
            GetMenuOption(ref MenuOption);
           if (MenuOption == "R") {
              ReceiveMorseCode(Dash, Letter, Dot);
            }
            else if (MenuOption == "S")
            {
              SendMorseCode(MorseCode);
            }
            else if (MenuOption == "A")
            {
              OutputAlphabetWithCode(Letter, MorseCode);
            }
           else if (MenuOption == "X")\left\{\begin{array}{ccc} \end{array}\right\} ProgramEnd = true;
            }
          }
       }
```

```
private static void DisplayMenu()
{
   Console.WriteLine();
   Console.WriteLine("Main Menu");
  Console.WriteLine("=========");
   Console.WriteLine("R - Receive Morse code");
   Console.WriteLine("S - Send Morse code");
   Console.WriteLine("A - Output alphabet with Morse code");
   Console.WriteLine("X - Exit program");
   Console.WriteLine();
}
```

```
14 1 private static void SendMorseCode(string[] MorseCode, int[] 
      Keys)
      {
         Console.Write("Enter your message (uppercase letters and 
      spaces only): ");
        string PlainText = Console. ReadLine();
         int PlainTextLength = PlainText.Length;
         string MorseCodeString = EMPTYSTRING;
         char PlainTextLetter = ' ';
        int Index = 0;
        for (int i = 0; i < PlainTextLength; i++)
      \{PlainTextLetter = PlainText[i];
           if (PlainTextLetter == SPACE)
           {
            Index = 0;
           }
           else
       {
            Index = (int)PlainTextLetter - (int)' + 1;
           }
           Index = Index + Keys[i % 3];
           while (Index < 0)
           {
             Index = Index + 27;
           }
           while (Index >=27)
            {
             Index = Index - 27;
           }
          string CodedLetter = MorseCode[Index];
           MorseCodeString = MorseCodeString + CodedLetter + SPACE;
         }
         Console.WriteLine(MorseCodeString);
      }
      private static void SendReceiveMessages()
      {
        int[] Dash = new int[] { 20, 23, 0, 0, 24, 1, 0, 17, 0, 21, 0,
      25, 0, 15, 11, 0, 0, 0, 0, 22, 13, 0, 0, 10, 0, 0, 0 };
         int[] Dot = new int[] { 5, 18, 0, 0, 2, 9, 0, 26, 0, 19, 0, 3, 
      0, 7, 4, 0, 0, 0, 12, 8, 14, 6, 0, 16, 0, 0, 0 };
         char[] Letter = new char[] { "SPACE", 'A', 'B', 'C', 'D', 'E', 
      'F', 'G', 'H', 'I', 'J', 'K', 'L', 'M', 'N', 'O', 'P', 'Q', 'R', 
      'S', 'T', 'U', 'V', 'W', 'X', 'Y', 'Z' };
        string[] MorseCode = new string[] { " ", ".-", "-...", "-.-.",
      "-..", ".", "..-.", "--.", "....", "..", ".---", "-.-", ".-..", 
      "--", "-.", "---", ".---", "-.", "---", ", "---", ", "-.", "...", "---", "...", "...",
      "...--", "...--", "-.--", "-.--", "--..." bool ProgramEnd = false;
        string MenuOption = EMPTYSTRING;
         int[] Keys = new int[3];
```

```
 int Displacement = 0;
  for (int i = 0; i < 3; i++)
   {
     bool ValidDisplacement = false;
     while (!ValidDisplacement)
     {
       Console.Write("Enter encryption key (integer): ");
       try
       {
          Displacement = Convert.ToInt32(Console.ReadLine());
         ValidDisplacement = true;
       }
       catch (Exception)
\bf{f} }
     }
     Keys[i] = Displacement;
   }
   while (!ProgramEnd)
   {
     DisplayMenu();
     GetMenuOption(ref MenuOption);
     if (MenuOption == "R")
     {
       ReceiveMorseCode(Dash, Letter, Dot);
     }
     else if (MenuOption == "S")
     {
       SendMorseCode(MorseCode, Keys);
     }
    else if (MenuOption == "X")\left\{\begin{array}{ccc} \end{array}\right\} ProgramEnd = true;
 }
   }
}
Alternative Answer:
private static void SendMorseCode(string[] MorseCode, int Key1, 
int Key2, int Key3)
{
   Console.Write("Enter your message (uppercase letters and 
spaces only): ");
  string PlainText = Console. ReadLine();
   int PlainTextLength = PlainText.Length;
   string MorseCodeString = EMPTYSTRING;
  char PlainTextLetter = ' ';
  int Index = 0;
   int Displacement = 0;
  for (int i = 0; i < PlainTextLength; i++)
```

```
\{ PlainTextLetter = PlainText[i];
     if (PlainTextLetter == SPACE)
     {
      Index = 0;
     }
     else
 {
      Index = (int)PlainTextLetter - (int)' + 1; }
     if (i % 3 == 0)
     {
       Displacement = Key1;
     }
     else if (i % 3 == 1)
     {
       Displacement = Key2;
     }
     else
     {
       Displacement = Key3;
     }
     Index = Index + Displacement;
     while (Index < 0)
     {
       Index = Index + 27;
     }
     while (Index >= 27)
     {
       Index = Index - 27;
     }
    string CodedLetter = MorseCode[Index];
     MorseCodeString = MorseCodeString + CodedLetter + SPACE;
 }
   Console.WriteLine(MorseCodeString);
}
private static void SendReceiveMessages()
{
  int[] Dash = new int[] { 20, 23, 0, 0, 24, 1, 0, 17, 0, 21, 0,
25, 0, 15, 11, 0, 0, 0, 0, 22, 13, 0, 0, 10, 0, 0, 0 };
 int[] Dot = new int[] \{5, 18, 0, 0, 2, 9, 0, 26, 0, 19, 0, 3,0, 7, 4, 0, 0, 0, 12, 8, 14, 6, 0, 16, 0, 0, 0 };
   char[] Letter = new char[] { "SPACE", 'A', 'B', 'C', 'D', 'E', 
'F', 'G', 'H', 'I', 'J', 'K', 'L', 'M', 'N', 'O', 'P', 'Q', 'R', 
'S', 'T', 'U', 'V', 'W', 'X', 'Y', 'Z' };
 string[] MorseCode = new string[] \{ " ", ".-", "-...", "-.-.",
"-..", ".", "..-.", "--.", "....", "..", ".---", "-.-", ".-..", 
"--", "-.", "---", ".---", ".---", "-., "-., ", "-., ", "..", "...", "...", "...", "...""...--", ".--", "-..-", "-.--", "--.." };
  bool ProgramEnd = false;
```

```
 string MenuOption = EMPTYSTRING;
  int Key1 = 0, Key2 = 0, Key3 = 0;
  bool ValidDisplacement = false;
  while (!ValidDisplacement)
   {
     Console.Write("Enter encryption key (integer): ");
     try
     {
       Key1 = Convert.ToInt32(Console.ReadLine());
       ValidDisplacement = true;
     }
     catch (Exception)
     {
     }
   }
  ValidDisplacement = false;
  while (!ValidDisplacement)
   {
     Console.Write("Enter encryption key (integer): ");
     try
     {
       Key2 = Convert.ToInt32(Console.ReadLine());
       ValidDisplacement = true;
     }
     catch (Exception)
     {
     }
   }
  ValidDisplacement = false;
  while (!ValidDisplacement)
   {
     Console.Write("Enter encryption key (integer): ");
     try
     {
       Key3 = Convert.ToInt32(Console.ReadLine());
       ValidDisplacement = true;
     }
     catch (Exception)
     {
     }
   }
  while (!ProgramEnd)
\{ DisplayMenu();
     GetMenuOption(ref MenuOption);
    if (MenuOption == "R") {
       ReceiveMorseCode(Dash, Letter, Dot);
     }
    else if (MenuOption == "S")\left\{\begin{array}{ccc} \end{array}\right\}
```

```
SendMorseCode(MorseCode, Key1, Key2, Key3);
     }
    else if (MenuOption == "X") {
      ProgramEnd = true;
     }
   }
}
```

```
Java
```

```
03 1 int number = 0;
       while (number < 1 || number > 10)
       {
          Console.writeLine(("Enter a positive whole number: "));
          number = Integer.parseInt(Console.readLine());
          if (number > 10)
          {
            Console.writeLine("Number too large");
          }
          else if (number < 1)
          {
            Console.writeLine("Not a positive number");
          }
       }
       int c = 1;
       for (int k = 0; k < number; k++)
       {
          Console.write(c + " ");
         c = (c * (number - 1 - k) / (k + 1));}
```

```
11 | 1 | void sendMorseCode(String[] morseCode)
          {
            Console.write("Enter your message (uppercase letters and 
       spaces only): ");
           String plainText = Console.readLine();
            int plainTextLength = plainText.length();
            String morseCodeString = EMPTYSTRING;
            int index;
           for (int i = 0; i < plainTextLength; i++)
            {
             char plainTextLetter = plainText.charAt(i);
              if (plainTextLetter == SPACE)
       \{index = 0;
        }
              else
       \{index = (int) plainTextletter - (int)' + 1; }
              if (index >= 0 && index <= 26)
              {
               String codedLetter = morseCode[index];
                morseCodeString = morseCodeString + codedLetter + 
       SPACE;
              }
              else
        {
                morseCodeString = EMPTYSTRING;
                break;
              }
        }
            if(morseCodeString != EMPTYSTRING)
            {
              Console.writeLine(morseCodeString);
            }
            else
            {
              reportError("Invalid character entered");
            }
          }
```

```
12 1 void sendSignals(String morseCodeString)
       {
          int morseCodeLength = morseCodeString.length();
          String signalString = EMPTYSTRING;
         for(int i = 0; i < morseCodeLength; i+1)
          {
            if(morseCodeString.charAt(i) == '.')
            {
              signalString = signalString + "=" + SPACE;
            }
            else if(morseCodeString.charAt(i) == '-')
            {
              signalString = signalString + "===" + SPACE;
            }
            else if(morseCodeString.charAt(i) == SPACE)
            {
              signalString = signalString + SPACE + SPACE;
            }
          }
          Console.writeLine(signalString);
       }
```

```
13 1 void outputAlphabetWithCode(char[] letter, String[] morseCode)
       {
          int counter = 0;
         for(int i = 1; i < 27; i++) {
            if(counter%4==0)
            {
              Console.writeLine();
            }
            Console.write(letter[i] + " ");
            Console.write(String.format("%-6s", morseCode[i]));
            counter++;
          }
       }
       void displayMenu()
       {
          Console.writeLine();
          Console.writeLine("Main Menu");
         Console.writeLine("=========");
          Console.writeLine("A - Output the alphabet with code");
          Console.writeLine("R - Receive Morse code");
          Console.writeLine("S - Send Morse code");
          Console.writeLine("X - Exit program");
          Console.writeLine();
       }
       void sendReceiveMessages()
       {
       int[] dash = { 20, 23, 0, 0, 24, 1, 0, 17, 0, 21, 0, 25, 0, 15,
       11, 0, 0, 0, 0, 22, 13, 0, 0, 10, 0, 0, 0 };
           int [ dot = \{5, 18, 0, 0, 2, 9, 0, 26, 0, 19, 0, 3, 0, 7,4, 0, 0, 0, 12, 8, 14, 6, 0, 16, 0, 0, 0 };
            char[] letter = { "SPACE", 'A', 'B', 'C', 'D', 'E', 'F', 
       'G', 'H', 'I', 'J', 'K', 'L', 'M', 'N', 'O', 'P', 'Q', 'R', 'S', 
       'T', 'U', 'V', 'W', 'X', 'Y', 'Z' };
            String[] morseCode = { "SPACE + """, ".-", "-...", "-.-.", 
       "-..", ".", "..-.", "--.", "....", "..", ".---", "-.-", ".-..", 
       "--", "-.", "---", ".--.", "--.-", ".-.", "...", "-", "..-", 
       "...--", "...--", "-.--", "-.--", "---", "---..." };
          boolean programEnd = false;
          while (!programEnd)
          {
            displayMenu(); 
           char menuOption = qetMenuOption();
           if (menuOption == 'R') {
              receiveMorseCode(dash, letter, dot);
            }
            else if (menuOption == 'S')
            {
              sendMorseCode(morseCode);
        }
```

```
 else if (menuOption == 'A')
     {
       outputAlphabetWithCode(letter, morseCode);
     }
     else if (menuOption == 'X')
     {
       programEnd = true;
     }
   }
}
```

```
14 1 void sendReceiveMessages()
       {
          int[] keys = new int[3];
         for (int i = 1; i < 4; i++) {
            boolean validNumber = false;
            while(!validNumber)
            {
              try 
               {
                 Console.write("Enter key number " + i + ": ");
                keys[i-1] = Integer.parseInt(Console.readLine());
                validNumber = true;
               } 
               catch (Exception e) 
        {
                 reportError("Only enter integers");
               }
            }
          } 
         int[] dash = { 20, 23, 0, 0, 24, 1, 0, 17, 0, 21, 0, 25, 0,
       15, 11, 0, 0, 0, 0, 22, 13, 0, 0, 10, 0, 0, 0 };
         int [ dot = \{ 5, 18, 0, 0, 2, 9, 0, 26, 0, 19, 0, 3, 0, 7, 4,0, 0, 0, 12, 8, 14, 6, 0, 16, 0, 0, 0 };
          char[] letter = { "SPACE", 'A', 'B', 'C', 'D', 'E', 'F', 'G', 
       'H', 'I', 'J', 'K', 'L', 'M', 'N', 'O', 'P', 'Q', 'R', 'S', 'T', 
       'U', 'V', 'W', 'X', 'Y', 'Z' };
          String[] morseCode = { "SPACE + """, ".-", "-...", "-.-.", "-
       ..", ".", "..-.", "--.", "....", "..", ".---", "-.-", ".-..", "-
       -", "-.", "---", ".--.", "--.-", ".-.", "...", "-", "..-", "...-
       ", ",--",' "-, -"\," "-, -"\," "-, -"\," "--..." ; boolean programEnd = false;
          while (!programEnd)
          {
            displayMenu(); 
           char menuOption = qetMenuOption();
           if (menuOption == 'R') {
              receiveMorseCode(dash, letter, dot);
            }
            else if (menuOption == 'S')
            {
              sendMorseCode(morseCode, keys);
            }
           else if (menuOption == 'A') {
              outputAlphabetWithCode(letter, morseCode);
            }
           else if (menuOption == 'X')\left\{\begin{array}{ccc} \end{array}\right\}
```

```
 programEnd = true;
     }
   }
}
void sendMorseCode(String[] morseCode, int [] keys)
{
   Console.writeLine("Enter your message (uppercase letters and 
spaces only): ");
  String plainText = Console.readLine();
   int plainTextLength = plainText.length();
   String morseCodeString = EMPTYSTRING;
   int index;
   int keyNumber = 0;
  for (int i = 0; i < plainTextLength; i++)
   {
    char plainTextLetter = plainText.charAt(i);
     if (plainTextLetter == SPACE)
     {
      index = 0;
     }
     else
     {
      index = (int)plainTextLetter - (int)' + 1;
 }
     index += keys[keyNumber];
     keyNumber++;
     if(keyNumber == 3)
     {
       keyNumber = 0;
     }
     if(index > 26)
     {
       index = index - 27;
     }
     else if(index < 0)
     {
       index = index + 27;
     }
    if (index >= 0 && index <= 26)
     {
      String codedLetter = morseCode[index];
       morseCodeString = morseCodeString + codedLetter + SPACE;
     }
     else
     {
       morseCodeString = EMPTYSTRING;
       break;
     }
   }
   if(morseCodeString != EMPTYSTRING)
```
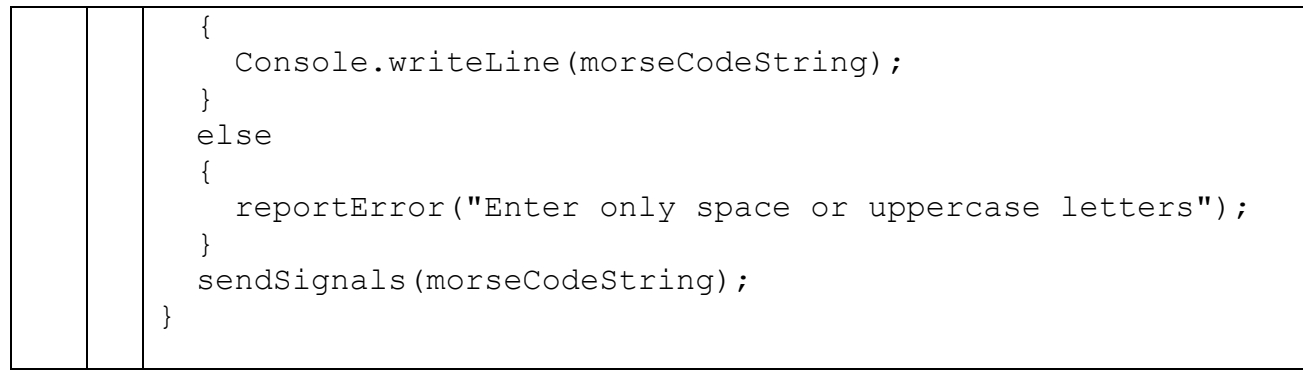

ľ